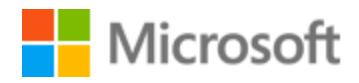

# Icelandic Style Guide

# Table of Contents

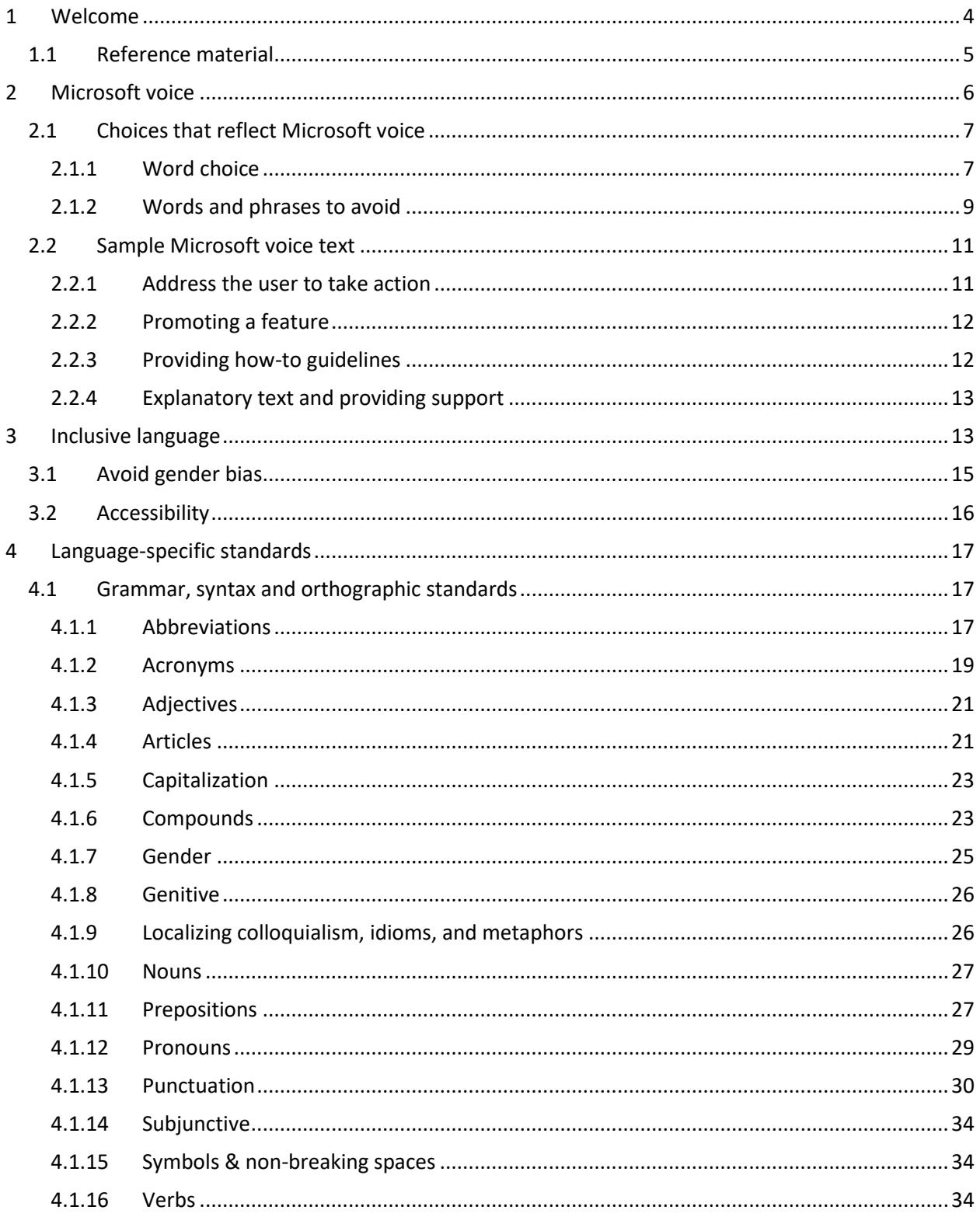

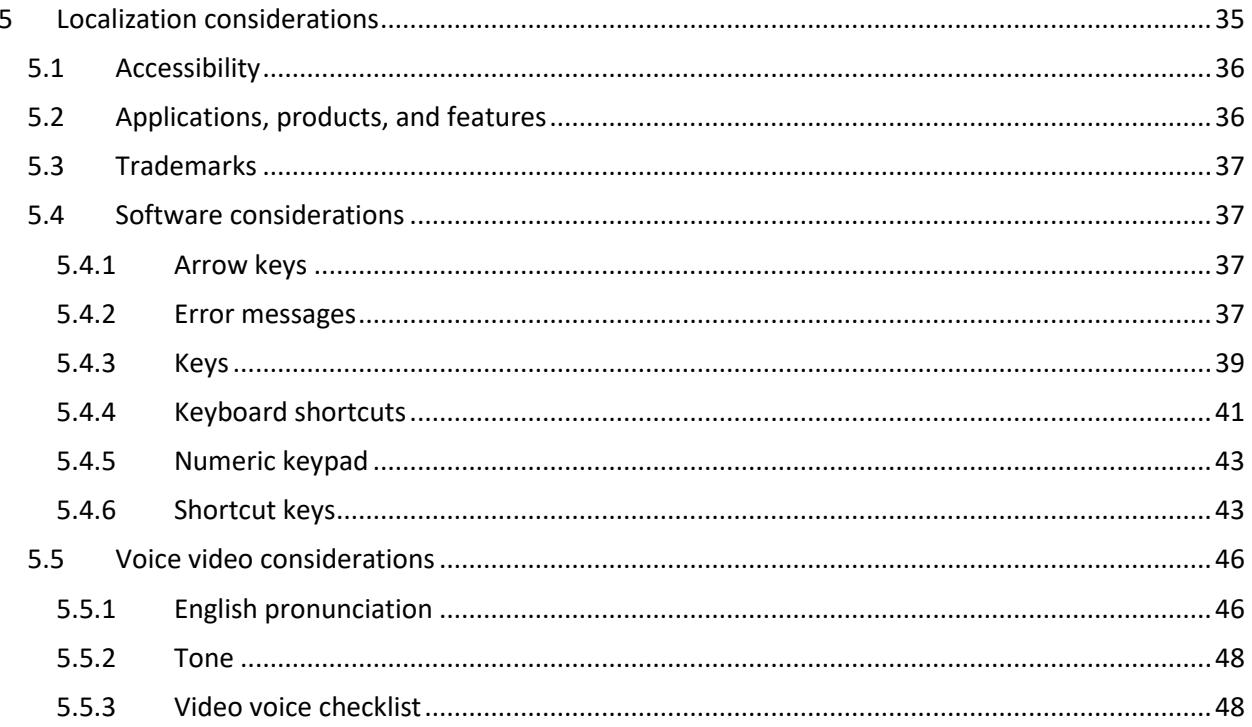

# <span id="page-3-0"></span>1 Welcome

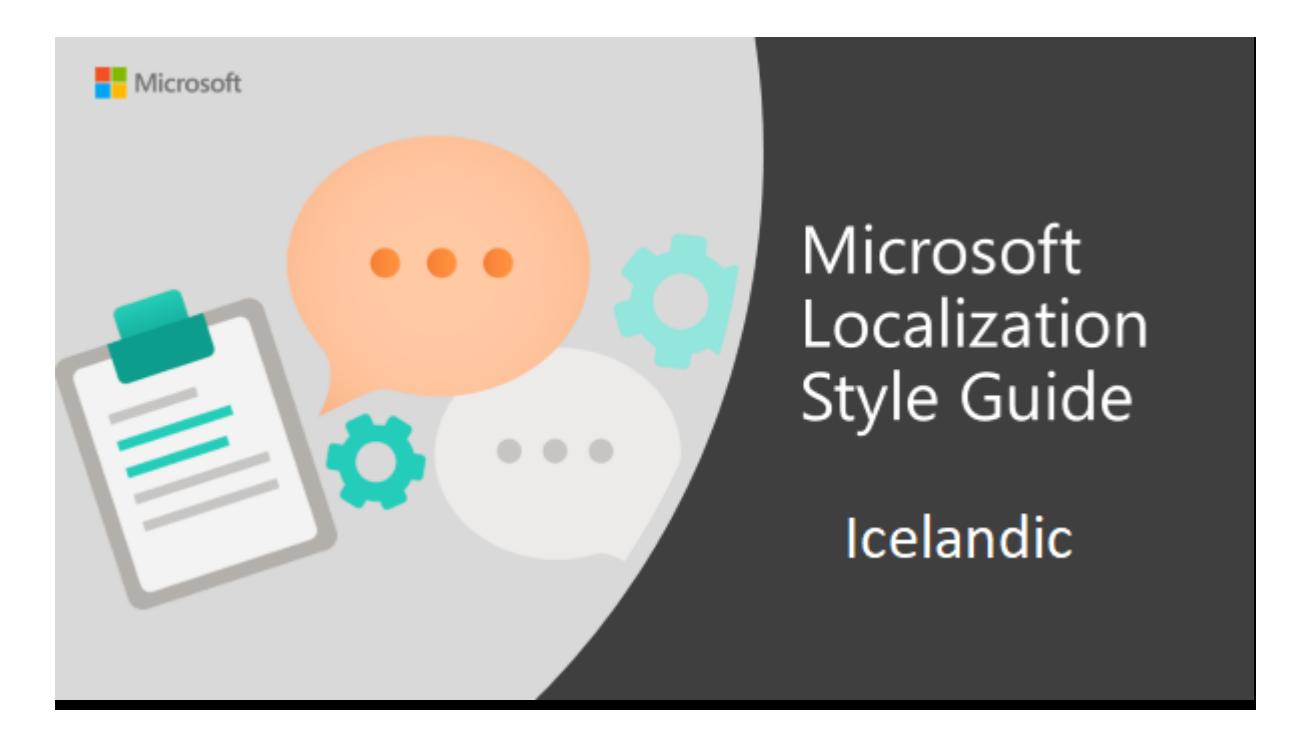

Welcome to the *Microsoft Localization Style Guide* for Icelandic. This guide will help you understand how to localize Icelandic content in a way that best reflects the Microsoft voice.

Before you dive in:

- Make sure you understand the key tenants of the [Microsoft voice.](#page-5-0)
- Familiarize yourself with the recommended [style references](#page-4-0) in Icelandic.

# <span id="page-4-0"></span>1.1 Reference material

Unless this style guide or the Microsoft Language Portal provides alternative instructions, use the orthography, grammar, and terminology in the following publications.

# **Normative references**

These normative sources must be adhered to. Any deviation from them automatically fails a string in most cases. When more than one solution is possible, consult the other topics in this style guide for guidance.

- 1. Auglýsing um greinamerkjasetningu nr. 133/1974, með innfelldum breytingum skv. auglýsingu nr. 184/1974.[http://www3.hi.is/~eirikur/greinreg.htm]
- 2. Auglýsing um íslenska stafsetningu nr. 132/1974, með innfelldum breytingum skv. auglýsingu nr. 261/1977. [http://www3.hi.is/~eirikur/stafsreg.htm]
- 3. *Beygingarlýsing íslensks nútímamáls.*Orðabók Háskóla Íslands. Ritstjóri: Kristín Bjarnadóttir. [http://bin.arnastofnun.is/]
- 4. *Handbók um íslensku*. 2011. Ritstj. Jóhannes B. Sigtryggsson. Reykjavík: JPV útgáfa.
- 5. Höskuldur Þráinsson. 2006. (2. útg.) *Handbók um málfræði*. Reykjavík: Námsgagnastofnun
- 6. *Íslensk orðabók*. 2002. (3. útg.) Ritstj. Mörður Árnason. Reykjavík: Edda.

# **Informative references**

These sources are meant to provide supplementary information, background, comparison, etc.

- 1. *Hugtakasafn Þýðingamiðstöðvar utanríkisráðuneytis*.
- 2. Jón Hilmar Jónsson. *Orðastaður: orðabók um íslenska málnotkun.* 2001. Reykjavík: JPV útgáfa.
- 3. Jón Hilmar Jónsson. *Stóra orðabókin um íslenska málnotkun*. 2005. Reykjavík: JPV útgáfa.
- 4. *Landaheiti og höfuðstaðaheiti*. Íslensk málstöð. [http://www.ismal.hi.is/landahei.html]
- 5. *Málfarsbanki Íslenskrar málstöðvar*
- 6. *Orðabanki Íslenskrar málstöðvar*.
- 7. *Prófgráður og viðaukar.* Menntamálaráðuneytið. [http://www.menntagatt.is/default.aspx?pageid=380]
- 8. *Ritmálssafn Orðabókar Háskólans.*
- 9. *Skrá um orðasambönd*. Stofnun Árna Magnússonar í íslenskum fræðum. Umsjónarmaður: Jón Hilmar Jónsson.
- 10.*Snara.is* [http://www.snara.is]
- 11.*Stafsetningarorðabókin*. 2006. Ritstj. Dóra Hafsteinsdóttir. Reykjavík: JPV útgáfa.
- 12.*Tölvuorðasafn*. 2005 (4. útgáfa). Ritstj. Stefán Bríem. Reykjavík: Hið íslenska bókmenntafélag.

#### **Microsoft User Interface reference**

A helpful reference is the Windows User Experience Interaction Guidelines, available for download at [https://docs.microsoft.com/en-us/windows/apps/desktop/](https://docs.microsoft.com/en-us/windows/apps/desktop)

# <span id="page-5-0"></span>2 Microsoft voice

Microsoft's brand personality comes through in our voice and tone—what we say and how we say it. The design renaissance across Microsoft products, services, and experiences hinges on crisp simplicity.

Three principles form the foundation of our voice:

- **Warm and relaxed**: We're natural. Less formal, more grounded in honest conversations. Occasionally, we're fun. (We know when to celebrate.)
- **Crisp and clear**: We're to the point. We write for scanning first, reading second. We make it simple above all.
- **Ready to lend a hand**: We show customers we're on their side. We anticipate their real needs and offer great information at just the right time.

The Microsoft voice targets a broad set of users from technology enthusiasts and casual computer users. Although content might be different for different audiences, the principles of Microsoft voice are the same. However, Microsoft voice also means keeping the audience in mind. Choose the right words for the audience: use technical terms for technical audiences, but for consumers use common words and phrases instead.

These key elements of Microsoft voice should also extend across Microsoft content for all language locales. For each language, the specific choices in style and tone that produce Microsoft voice are different. The following guidelines are relevant for US English and for many other languages.

# **Guidelines**

Keep the following guidelines in mind:

- Write short, easy-to-read sentences.
- Avoid passive voice—it is difficult to read and understand quickly.
- Be pleasant and ensure explanations appear individualized and are as enjoyable to read as is possible.
- Avoid slang and be careful with colloquialisms—it is acceptable to reassure and connect with customers in a conversational tone, but be professional in doing so.

#### **Brand and product names**

- Avoid overuse of the company/brand or product names (or logos). Refer to Microsoft names correctly when you use them—don't wing it.
- Avoid the corporate "we," such as "Microsoft announces…" or "We're proud to introduce…" or "We want you to know." Keep the focus on "you"—the reader, the audience. WE (Microsoft) aren't the important ones here.

# <span id="page-6-0"></span>2.1 Choices that reflect Microsoft voice

Translating Icelandic in a way that reflects Microsoft voice means choosing words and grammatical structures that reflect the same style as the source text. It also means considering the needs of the audience and the intent of the text.

The general style should be clear, friendly and concise. Use language that resembles conversation observed in everyday settings as opposed to the formal, technical language that is often used for technical and commercial content.

When you are localizing source text written in Microsoft voice, **feel free to choose words that aren't standard translations** if you think that's the best way to stay true to the intent of the source text.

Because Microsoft voice means a more conversational style, literally translating the source text may produce target text that is not relevant to customers. To guide your translation, consider the intent of the text and what the customer needs to know to successfully complete the task.

# <span id="page-6-1"></span>2.1.1 Word choice

#### **Terminology**

Use approved terminology from the [Microsoft Language Portal](https://www.microsoft.com/en-us/language) where applicable, for example for key terms, technical terms, and product names.

#### **Short word forms and everyday words**

Microsoft voice text written in US English prefers the short, simple words spoken in everyday conversations. In English, shorter words are generally friendlier and less formal. Short words also save space on screen and are easier to read quickly. Precise, well-chosen words add clarity, but it is important to be intentional about using everyday words that customers are accustomed to.

The following table lists some common words that are used for Microsoft voice in US English.

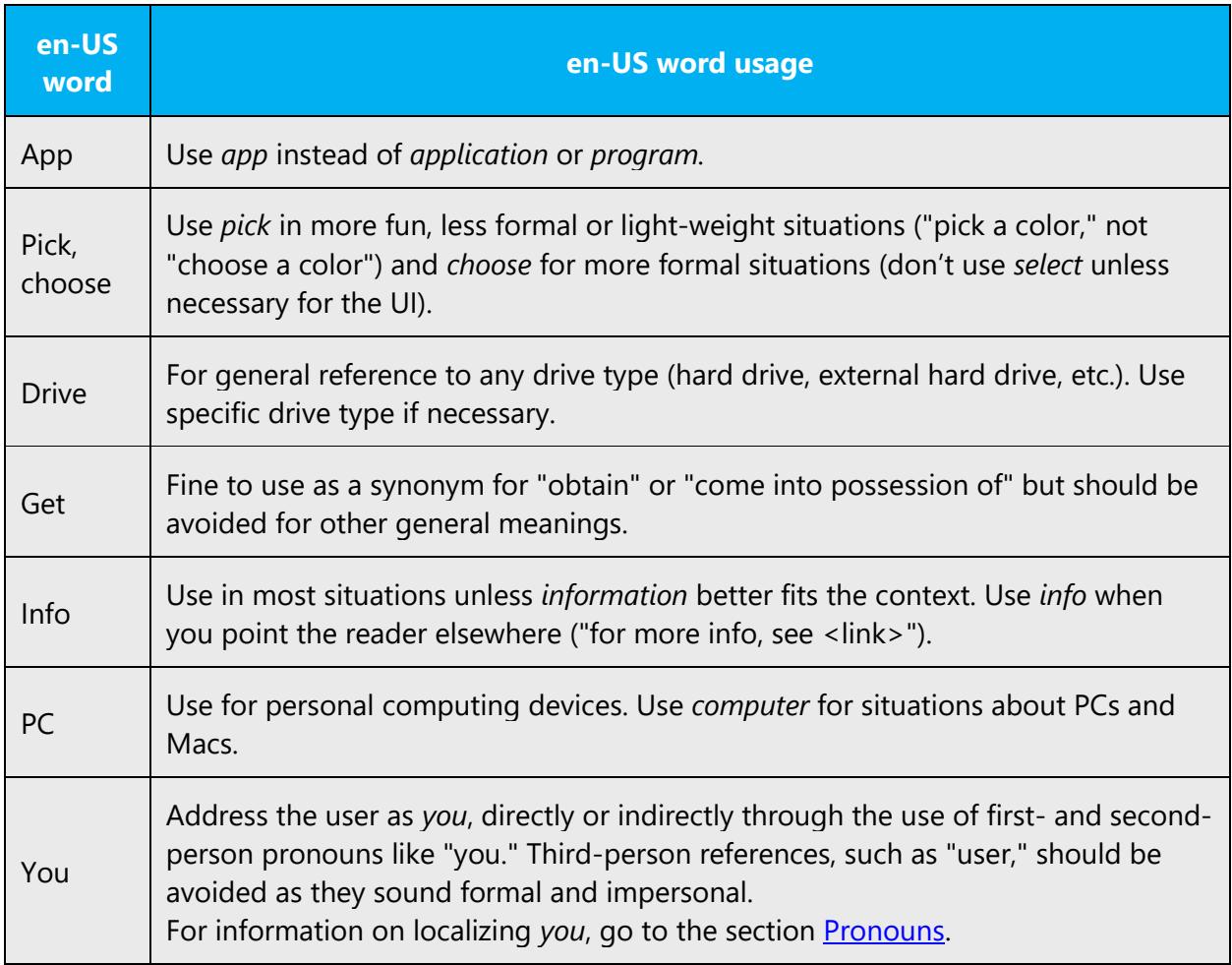

The Microsoft voice in Icelandic can be conveyed through similar means by using shortened words or shorter words used by people in daily conversations. However, care should be taken to adhere to approved terminology, where applicable, and not use different target terms for already established and approved terms. Try to use shortened forms of composite words in Icelandic, where possible. Address the user directly as "þú," where appropriate, and try not to use the older and more formal "notandi."

In Icelandic, there are no shortened versions for the terms "app" and "info," so the same translation should be used as for the longer English terms "application" and "information" ("forrit" and "upplýsingar"), although for "info," different wording may be used to simplify, as shown in the example below.

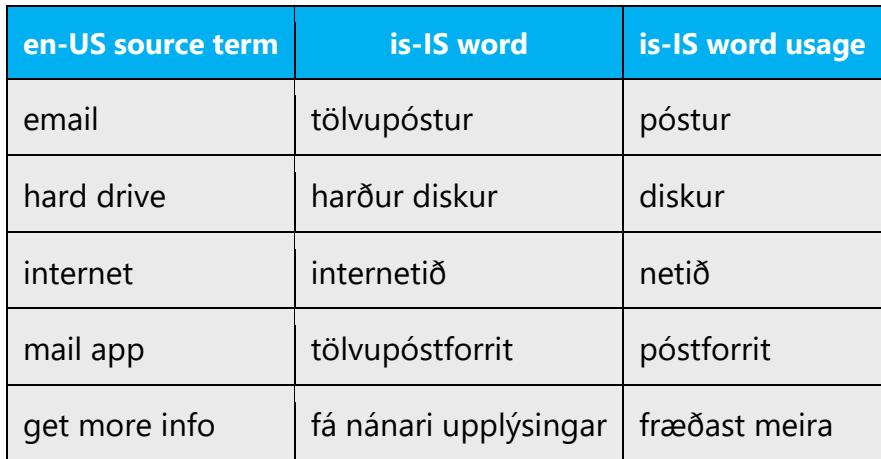

#### <span id="page-8-0"></span>2.1.2 Words and phrases to avoid

Microsoft voice avoids an unnecessarily formal tone. The following table lists some US English words that add formality without adding meaning, along with more common equivalents.

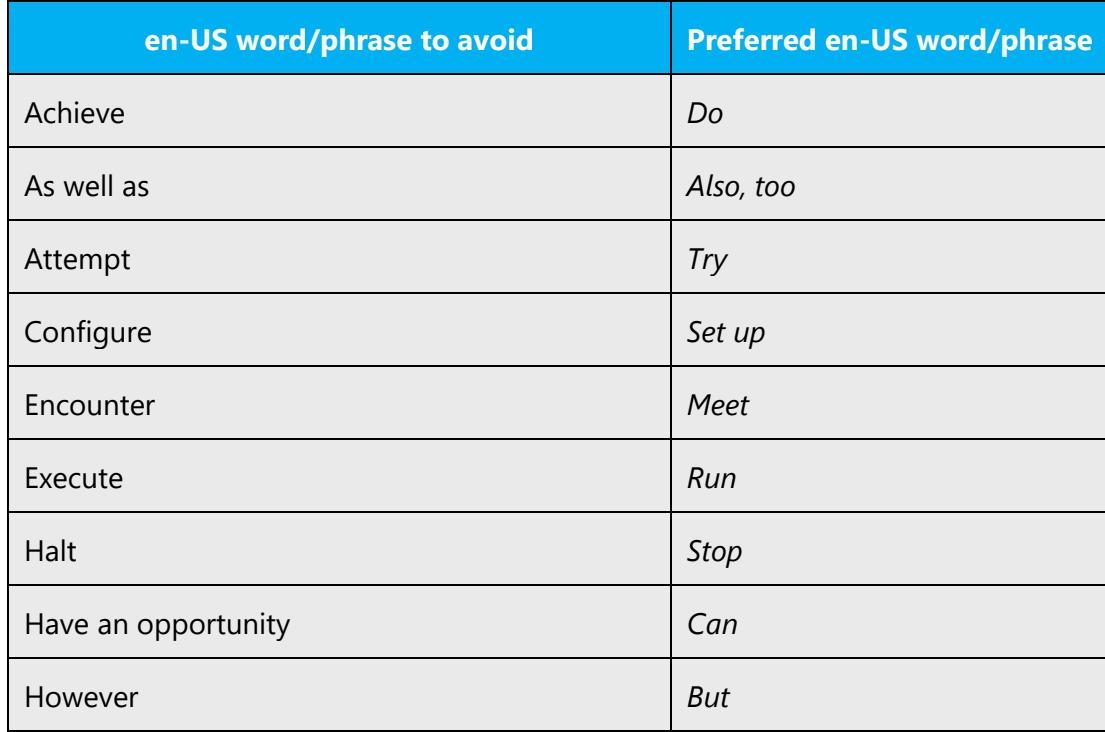

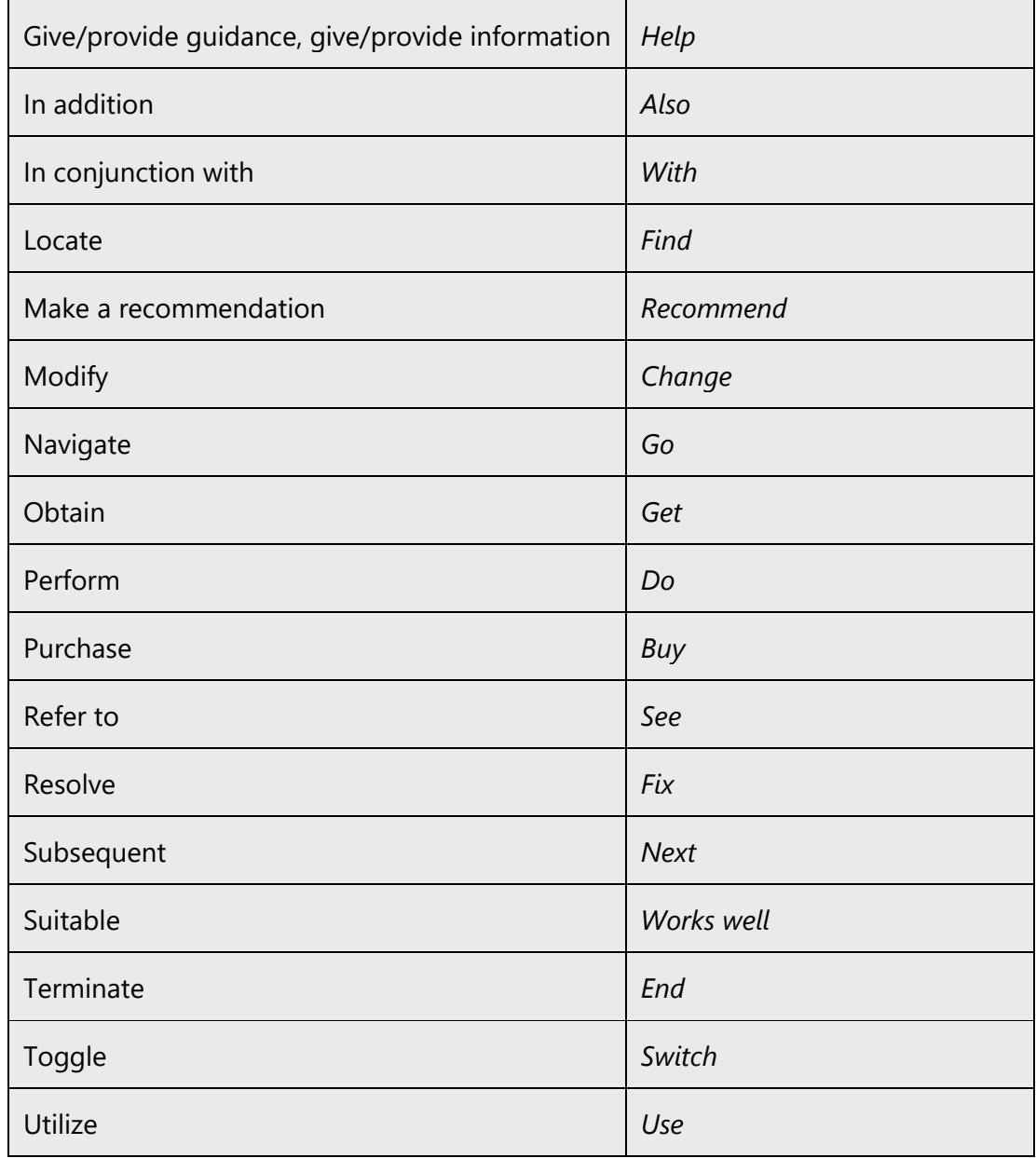

For the Microsoft voice in Icelandic, avoid using old-fashioned, formal words and expressions that make the text seem less friendly or too complicated to the user. Below are examples of less formal variants that should be preferred when translating. As a general rule, "please" should not be translated into Icelandic, unless it would be really rude not to.

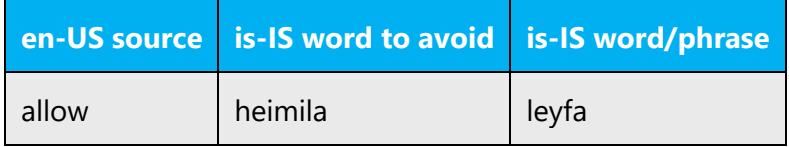

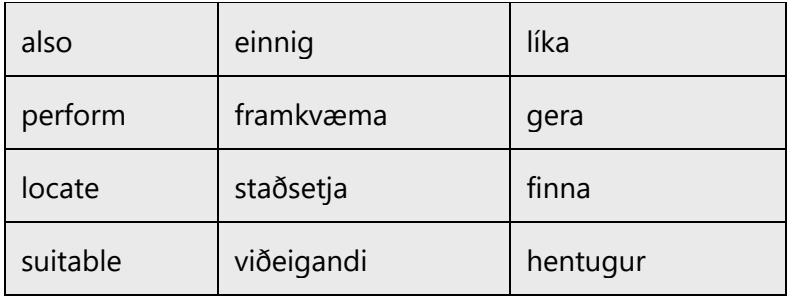

# <span id="page-10-0"></span>2.2 Sample Microsoft voice text

The source and target phrase samples in the following sections illustrate the intent of the Microsoft voice.

# <span id="page-10-1"></span>2.2.1 Address the user to take action

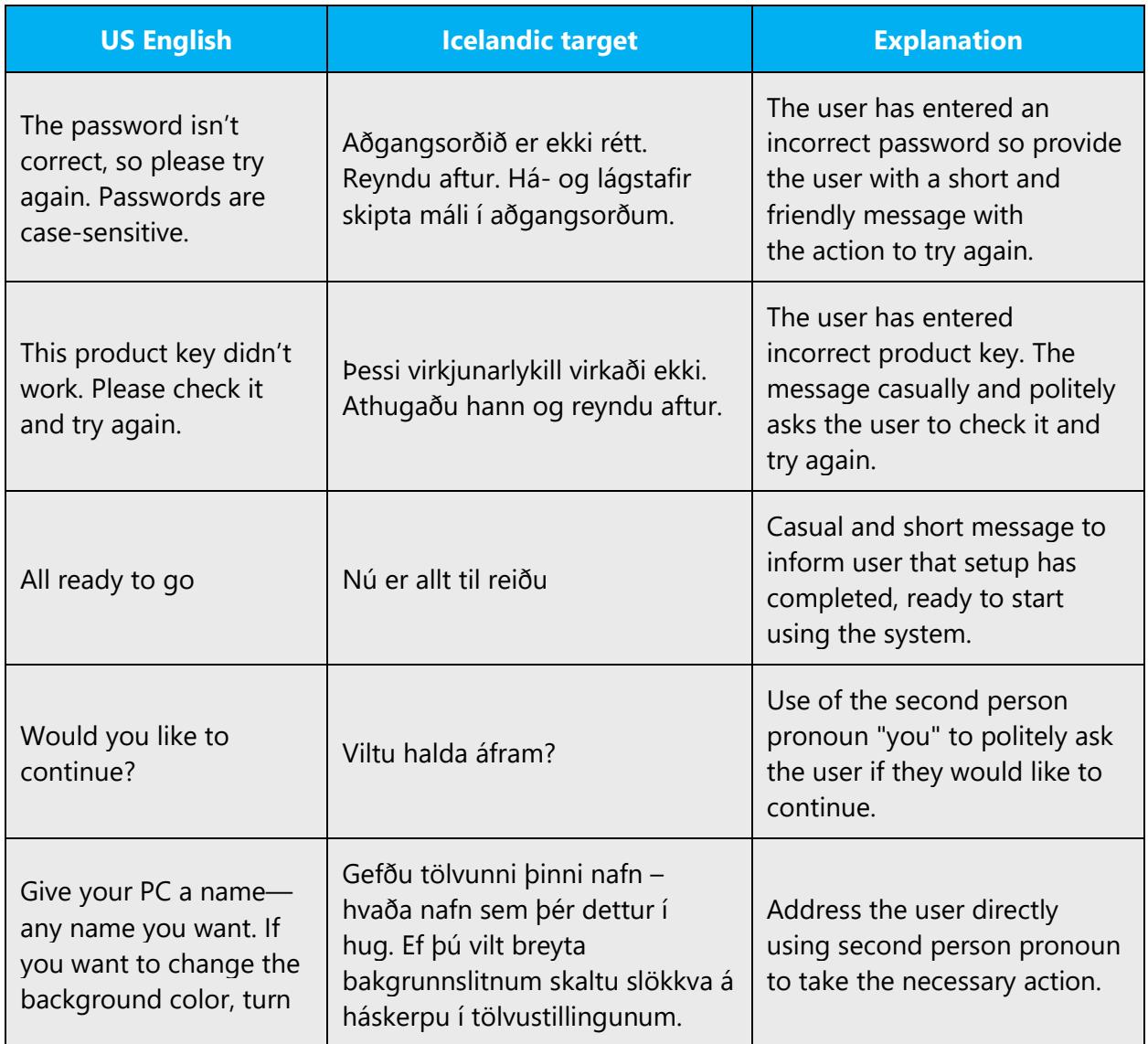

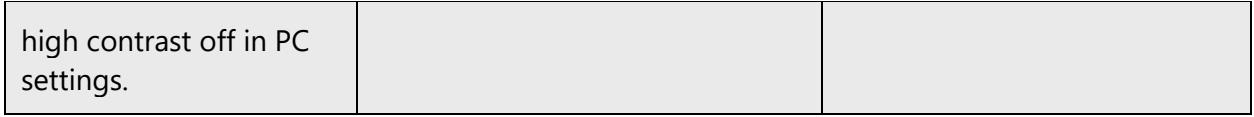

# <span id="page-11-0"></span>2.2.2 Promoting a feature

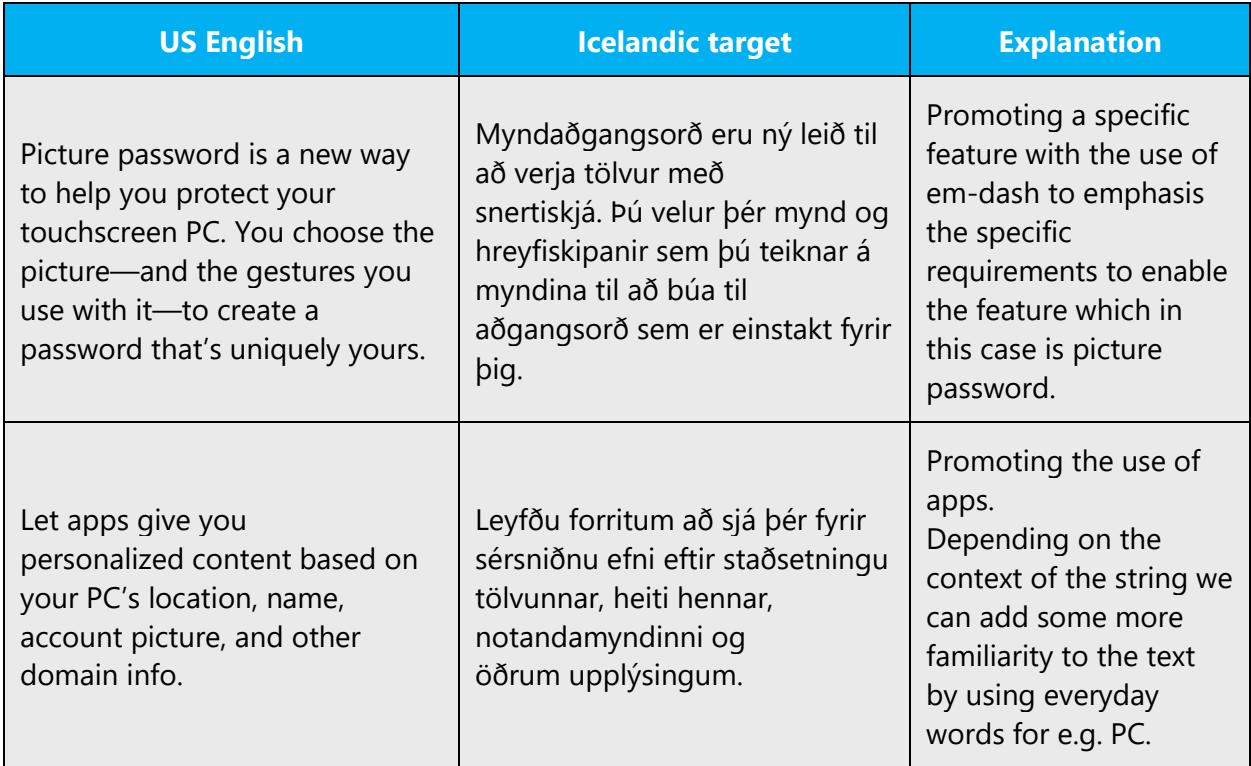

# <span id="page-11-1"></span>2.2.3 Providing how-to guidelines

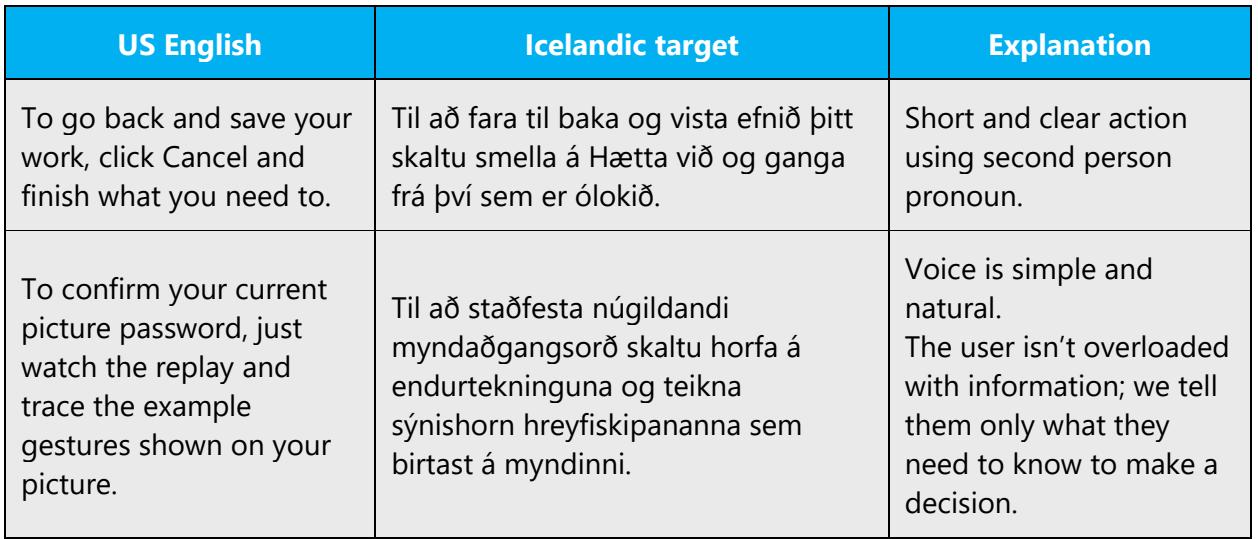

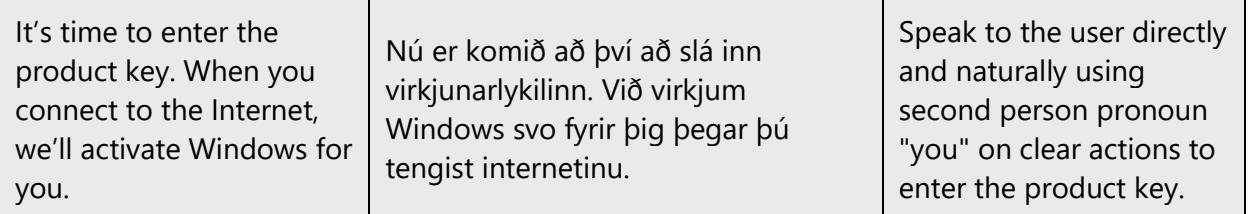

# <span id="page-12-0"></span>2.2.4 Explanatory text and providing support

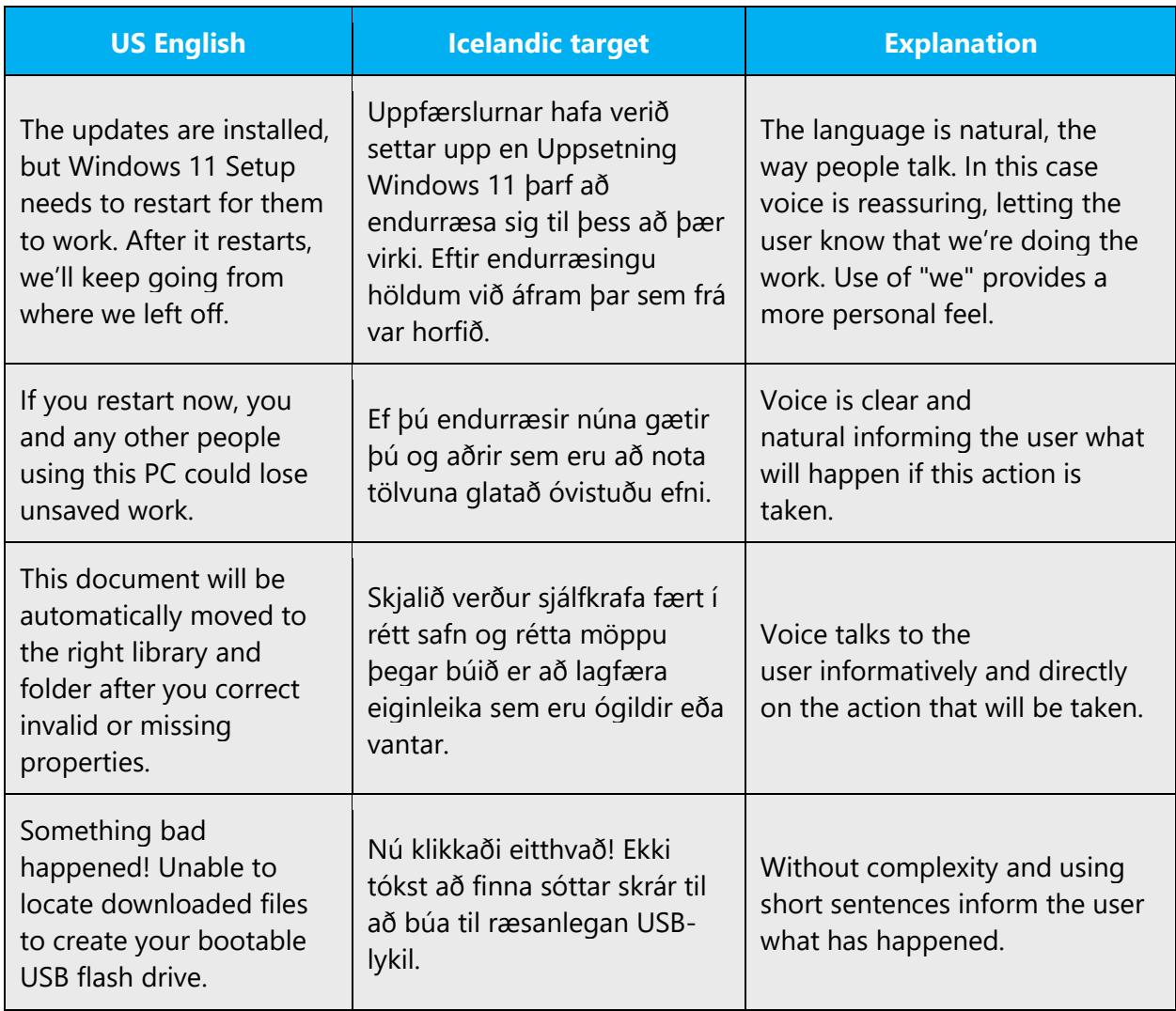

# <span id="page-12-1"></span>3 Inclusive language

Microsoft technology reaches every part of the globe, so it's critical that all our communications are inclusive and diverse. These guidelines provide examples on how to use inclusive language and avoid habits that may unintentionally lead to marginalization, offense, misrepresentation, or the perpetuation of stereotypes.

### **General guidelines**

#### **Comply with local language laws.**

**Use plain language**. Use straightforward, concrete, and familiar words. Plain and accessible language will help people of all learning levels and abilities. Some examples include using a two-syllable word over a three-syllable word or several clear words instead of one complicated term or concept.

**Be mindful when you refer to various parts of the world**. If you name cities, countries, or regions in examples, make sure they're not politically disputed. In examples that refer to several regions, use equivalent references—for example, don't mix countries with states or continents.

**In text and images, represent diverse perspectives and circumstances.** Depict a variety of people from all walks of life participating fully in activities. Show people in a wide variety of professions, educational settings, locales, and economic settings.

**Don't generalize or stereotype people by region, culture, age, or gender**, not even if the stereotype is positive. For example, when representing job roles, choose names that reflect a variety of gender identities and cultural backgrounds.

**Don't use profane or derogatory terms.**

**Don't use slang that could be considered cultural appropriation.**

# **Don't use terms that may carry unconscious racial bias or terms associated with military actions, politics, or controversial historical events and eras.**

The following table contains examples of preferred and recommended language to convey inclusivity, as well as terms and expressions that should not be used.

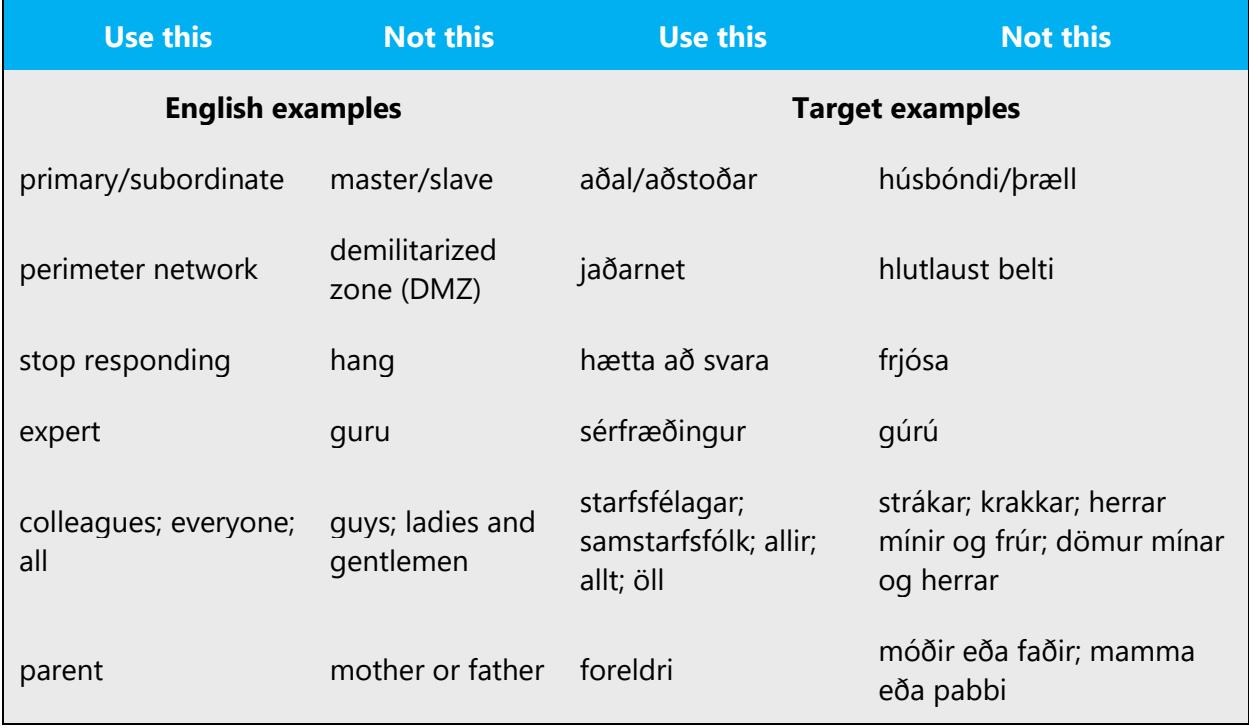

# <span id="page-14-0"></span>3.1 Avoid gender bias

**Use gender-neutral alternatives for common terms.** Avoid the use of compounds containing gender-specific terms (*karl*, *kona*, etc.).

The table that follows contains examples of gender-biased words or compounds that should be avoided in Icelandic and the alternative that should be used to promote gender inclusivity.

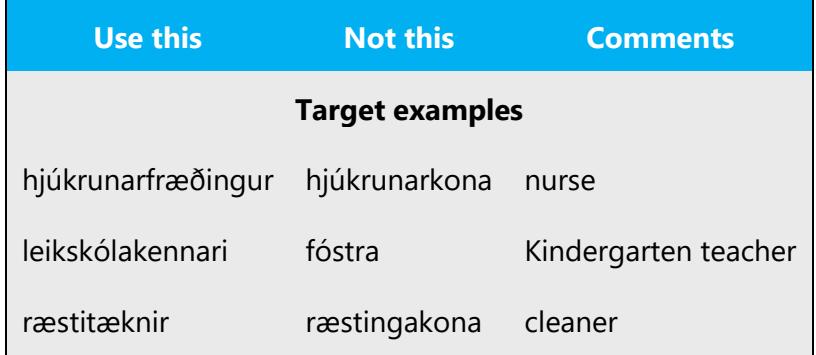

# **When presenting generalization, use plural noun forms (for example,** *fólk***,**  *einstaklingar***,** *nemendur***, etc.)**.

• Refer to a person's role (*lesandi, starfsmaður, viðskiptavinur,* or *kúnni,* for example).

• Use *manneskja, einstaklingur,* or *einstaklingur.*

The following table contains an example that was translated taking those gender-neutral principles into account.

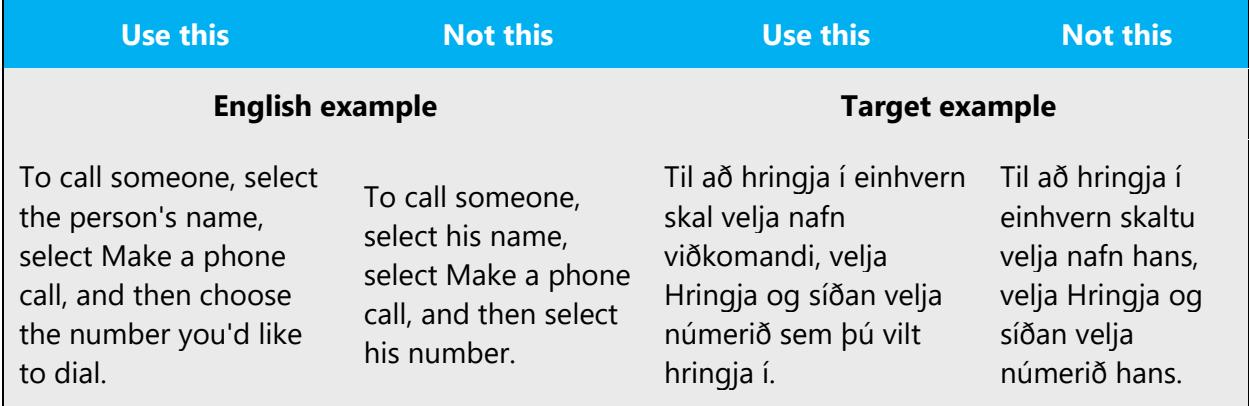

When you're writing about a real person, use the pronouns that the person prefers, whether it's *hann, hún, hán,* or another pronoun. It's OK to use gendered pronouns (like *hann, hún, hans,* and *hennar*) when you're writing about real people who use those pronouns themselves.

# <span id="page-15-0"></span>3.2 Accessibility

Microsoft devices and services empower everyone, including people with disabilities, to do the activities they value most.

**Focus on people, not disabilities.** Don't use words that imply pity, such as *sjúk/sjúkur*, *veik/veikur*, or *þjáist af.* The preferred option is not to mention a disability unless it's relevant.

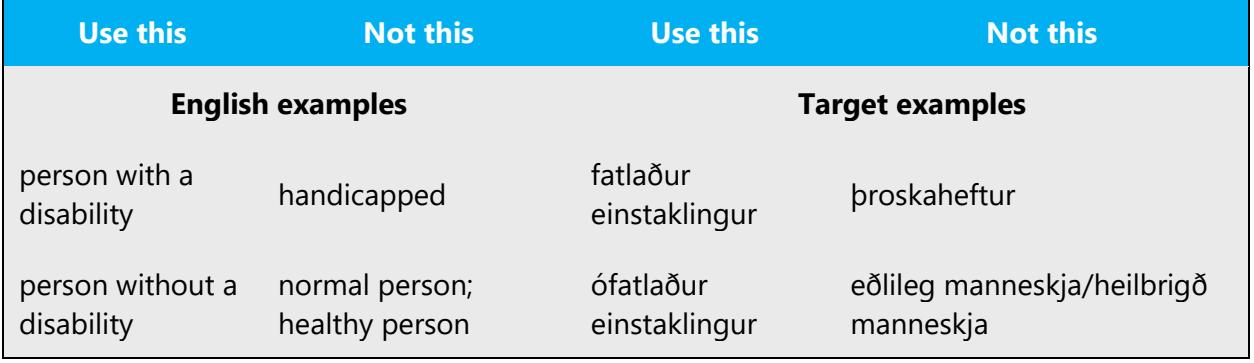

The following table contains examples that illustrate people-first language.

**Use generic verbs that apply to all input methods and devices**. In procedures and instructions, avoid verbs that don't make sense with alternative input methods used for accessibility.

The table that follows contains an example employing a verb that can apply to all input methods and devices.

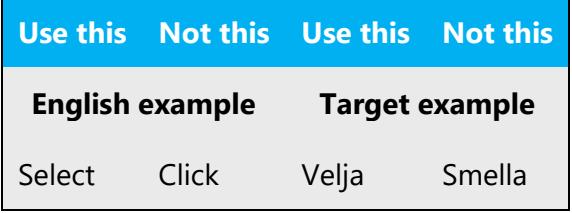

**Keep paragraphs short and sentence structure simple**—aim for one verb per sentence. Read text aloud and imagine it spoken by a screen reader.

**Spell out words like** *plús* **og** *um það bil (u.þ.b.).* Screen readers can misread text that uses special characters like the ampersand (&), plus sign  $(+)$ , and tilde  $(%)$ .

# <span id="page-16-0"></span>4 Language-specific standards

This part of the style guide contains information and guidelines specific to Icelandic.

# <span id="page-16-1"></span>4.1 Grammar, syntax and orthographic standards

This section includes information on how to apply the general language and syntax rules to Microsoft products, online content, and documentation.

# <span id="page-16-2"></span>4.1.1 Abbreviations

# **Common abbreviations**

You might need to abbreviate some words in the UI (mainly buttons or options names) due to lack of space. This can be done in the following ways:

A word is abbreviated by omitting a part of the word and denoting the abbreviation with a period.

Skilaboð – Skilab.

When it is necessary to abbreviate words in a sentence due to lack of space, it is important to maintain a clear meaning and legibility. Avoid abbreviating verbs.

Use the standard abbreviations found in Íslensk orðabók.

List of common abbreviations:

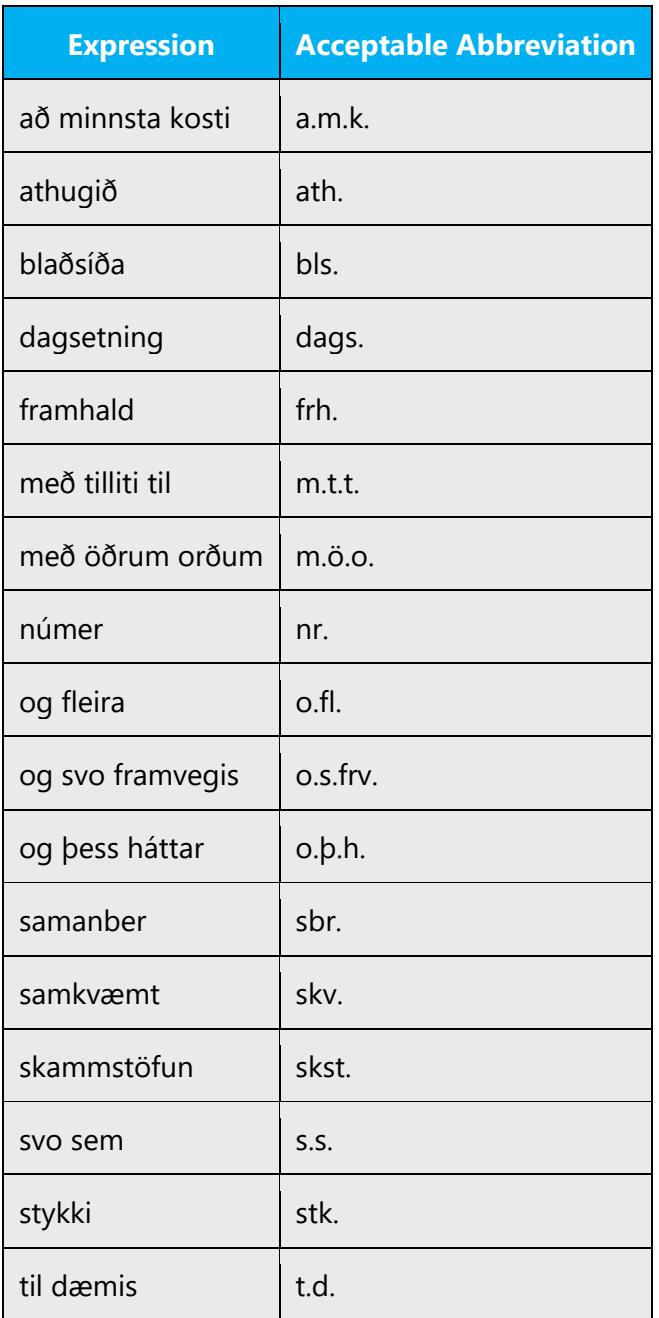

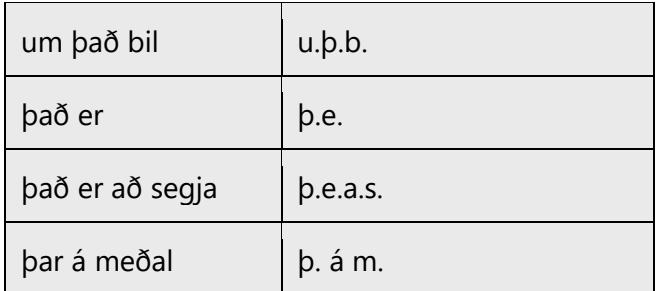

# **Exclusion list**

There really are no restrictions in Icelandic on which words should not be abbreviated. The general rule is to not use abbreviations if it is not necessary, and when it is necessary due to length restrictions, it is important to use abbreviations judiciously and keep the text easy to understand and the meaning intact.

# <span id="page-18-0"></span>4.1.2 Acronyms

Acronyms are words made up of the initial letters of major parts of a compound term. Some well-known examples are WYSIWYG (What You See Is What You Get), DNS (Domain Name Server) or HTML (Hypertext Markup Language).

Acronyms are not written with a period like abbreviations. Acronyms are not as widely used in Icelandic as they are in English. Where they are used they tend to be of English origin or "loan words." A high frequency of acronyms gives the impression that the text is "foreign."

The first time they occur in a text they are written non-abbreviated with the acronym in parenthesis following directly behind. Most of the acronyms are proper nouns and are not translated. If they are translated they should be included in their non-translated form in parenthesis with the acronym.

# **Localized acronyms**

In online help or documentation, spell out the words that comprise an acronym or abbreviation the first time that acronym is used in the text. You should include the language-specific translation, the US term, and the acronym as in the following example:

• Gagnaaðgengishlutir (Data Access Objects, DAO)

In the user interface, there is usually not enough space for all three terms (US term, language-specific translation, and the acronym); only in wizards, the acronym can easily be spelled out and localized on first mention. If there are space constraints or there is

no "first" occurrence, it is up to you to judge to the best of your knowledge whether the acronym or abbreviation can be left as is or should be spelled out and localized.

**Note**: Although the English acronym cannot generally be derived from the language-specific translation, creating a new acronym derived from the language-specific translated term is not an option. For example, do not replace an English acronym with a language-specific acronym; instead, leave the English acronym or abbreviation intact, as in the following examples "where DLL" and "DPI" are correctly rendered as "DLL" and "DPI":

Example:

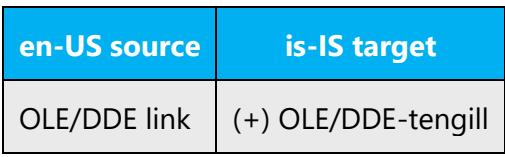

# **Unlocalized acronyms**

Many abbreviations and acronyms are standardized and remain untranslated. They are only followed by their full spelling in English if the acronym needs to be explained to the speakers of a different language. In other cases, where the acronym is rather common, adding the fully spelled-out form will only confuse users. In these cases, the acronym can be used on its own.

The following list contains examples of acronyms and abbreviations that are considered commonly understood; these acronyms and abbreviations should not be localized or spelled out in full in English:

- ANSI (American National Standards Institute)
- ISO (International Standards Organization)

If you are unsure what an acronym or abbreviation stands for or refers to, please contact the Moderator responsible for this Style Guide.

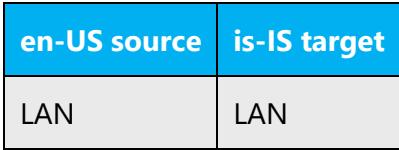

#### <span id="page-20-0"></span>4.1.3 Adjectives

For general information on Icelandic adjectives, please refer to general Icelandic language grammar references.

#### **Possessive adjectives**

The frequent use of possessives is a feature of English language. However in Icelandic, possessive adjectives should be used sparingly. Possessives should only be used in Icelandic when it is necessary to underline the ownership of the item in question and to avoid ambiguity.

Example:

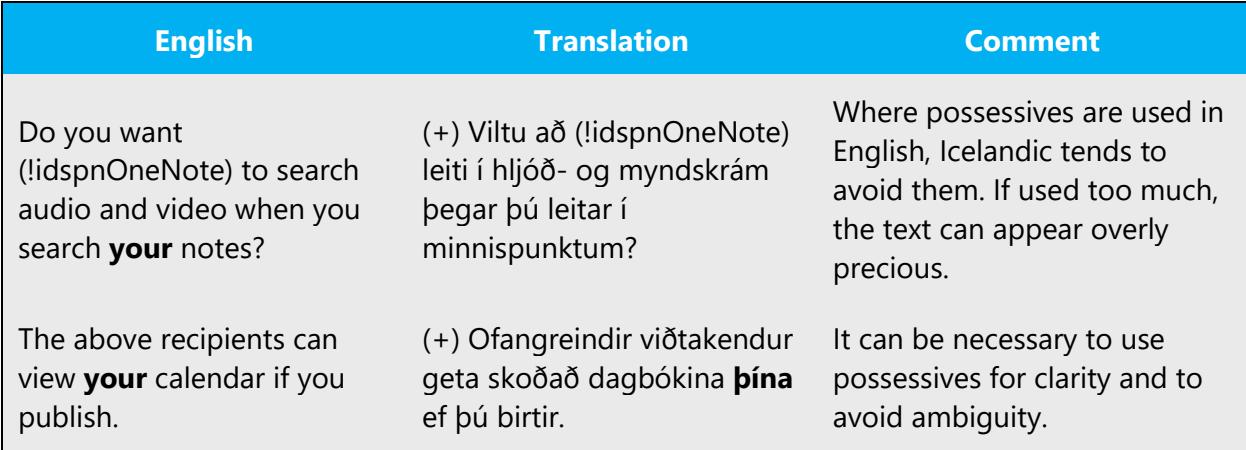

#### <span id="page-20-1"></span>4.1.4 Articles

# **General considerations**

Articles in Icelandic are affixed and depend on the gender and number of the word they qualify (see further explanation in the section [Gender\)](#page-24-0).

#### **Unlocalized feature names**

Microsoft product names and non-translated feature names are used without definite or indefinite articles in the English language. The same applies to Icelandic. However, when the product or feature name forms a part of a noun phrase, articles and declension are used as normal for the Icelandic words that form a part of that noun phrase.

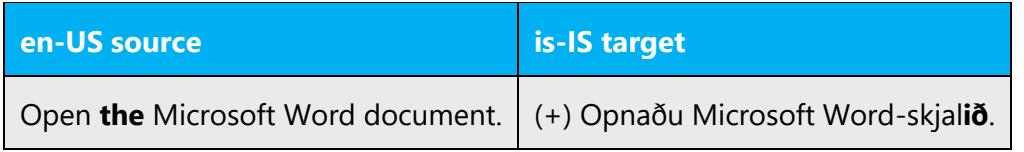

### **Localized feature names**

Feature names in English are not localized in Icelandic. They are either kept the same as in the source text or fully translated:

Example:

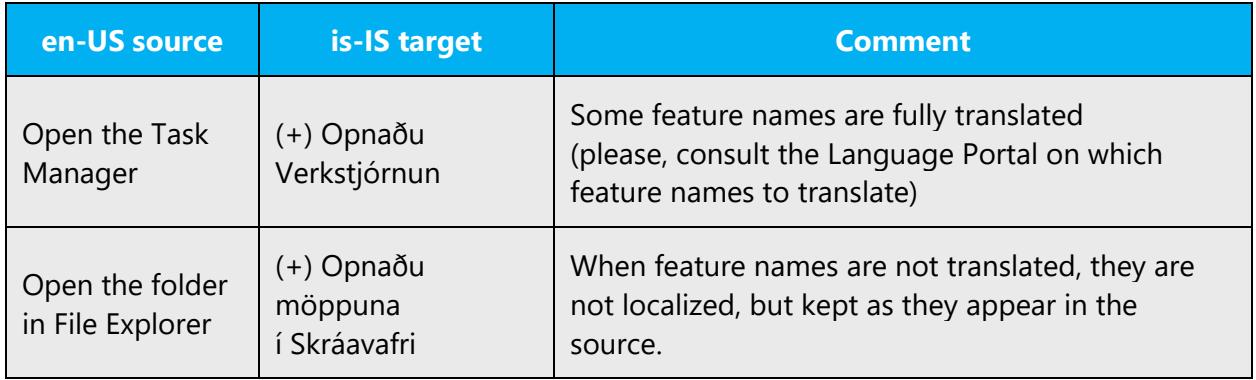

# **Articles for English borrowed terms**

When faced with an English loan word previously used in Microsoft products, consider the following options (**Note:** English loan words should not be used when translating Microsoft to Icelandic, unless no other option exists or the loan word has already been integrated into the Icelandic language and is officially considered part of the vocabulary):

- Motivation: Does the English word have any formally motivated features that would allow a straightforward integration into the noun class system of the Icelandic language?
- Analogy: Is there an equivalent Icelandic term whose article could be used?
- Frequency: Is the term used in other technical documentation? If so, what article is used most often?

The internet may be a helpful reference here.

Please always consult the Language Portal to confirm the use of a new loan word and its proper article to avoid inconsistencies.

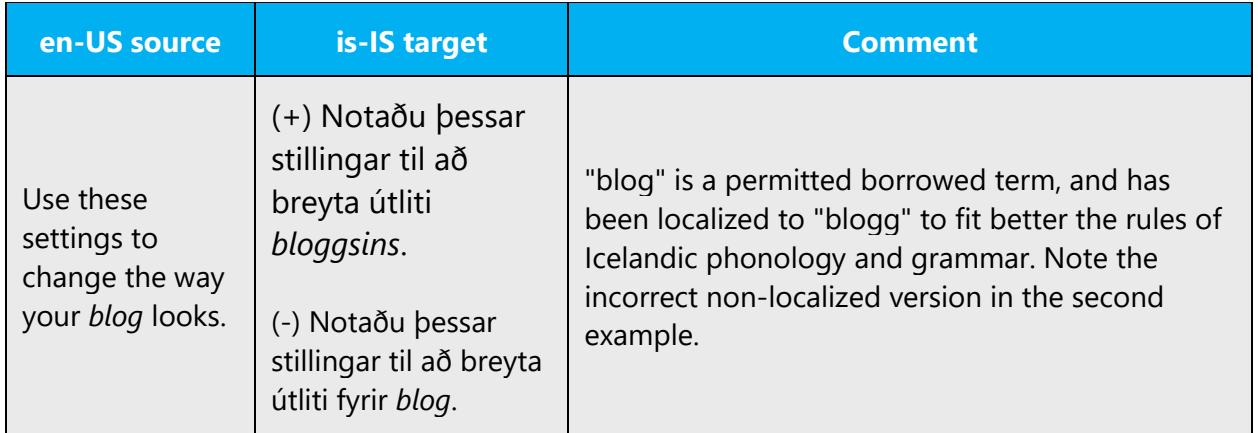

# <span id="page-22-0"></span>4.1.5 Capitalization

If the first word in the English source string is capitalized, the corresponding first word in the target language should also be capitalized. If the word in the English source string is not capitalized, the corresponding first word in the target language should also not be capitalized, unless language-specific rules specify different capitalization.

The basic rule of capitalization in Icelandic is that only the first word of a sentence is capitalized. Even though capitalization is used in other words in the English sentence, the same does not apply to Icelandic. Please follow Icelandic spelling conventions regarding capitalization, cf. article 5 of Auglýsing um íslenska stafsetningu nr. 132/1974.

Example:

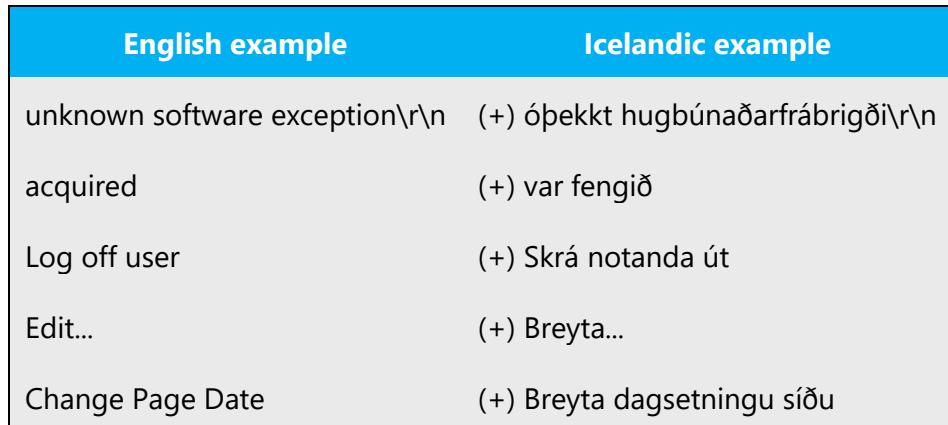

# <span id="page-22-1"></span>4.1.6 Compounds

Generally, compounds should be understandable and clear to the user. Overly long or complex compounds should be avoided. Keep in mind that unintuitive compounds are ultimately an intelligibility and usability issue. In Icelandic the separate parts of the compounds are usually written together as one word unless it is very long. Sometimes it is necessary to use a preposition to clarify or break up compounds that otherwise become long or awkward. Compounds in Icelandic are usually formed by using the genitive case, i.e. the first part/word of the compound is in genitive and the second part/word is added to is.

Example:

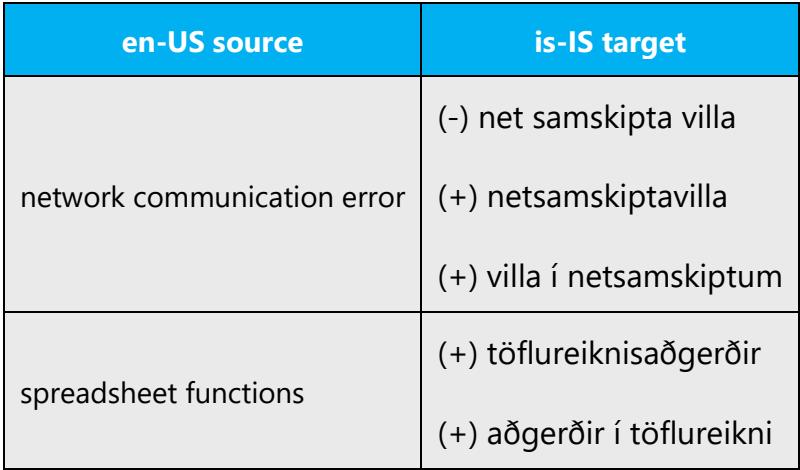

When a compound contains a product name in English or an acronym, a hyphen is placed between the English term and the Icelandic word. If the product name consists of more than one word, the hyphen is placed after the last word in English.

Example:

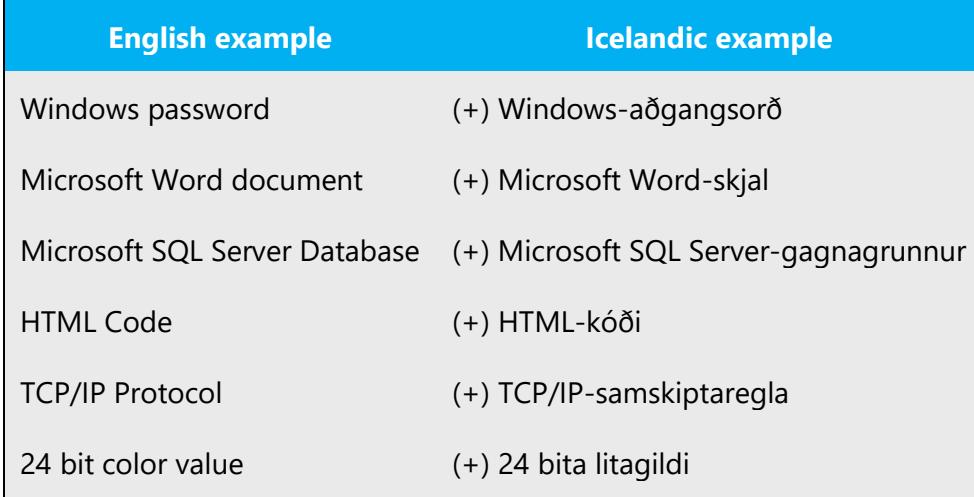

The spelling of untranslated English compounds should not be changed.

Example:

Service Pack – not: Servicepack

Compounds consisting of an acronym, an abbreviation, or a numeral and a noun, or a combination thereof, are hyphenated according to existing conventions.

Examples:

OLE-hlutur

#### <span id="page-24-0"></span>4.1.7 Gender

Use the following strategies to avoid the use of overtly gender-biased expressions:

Example:

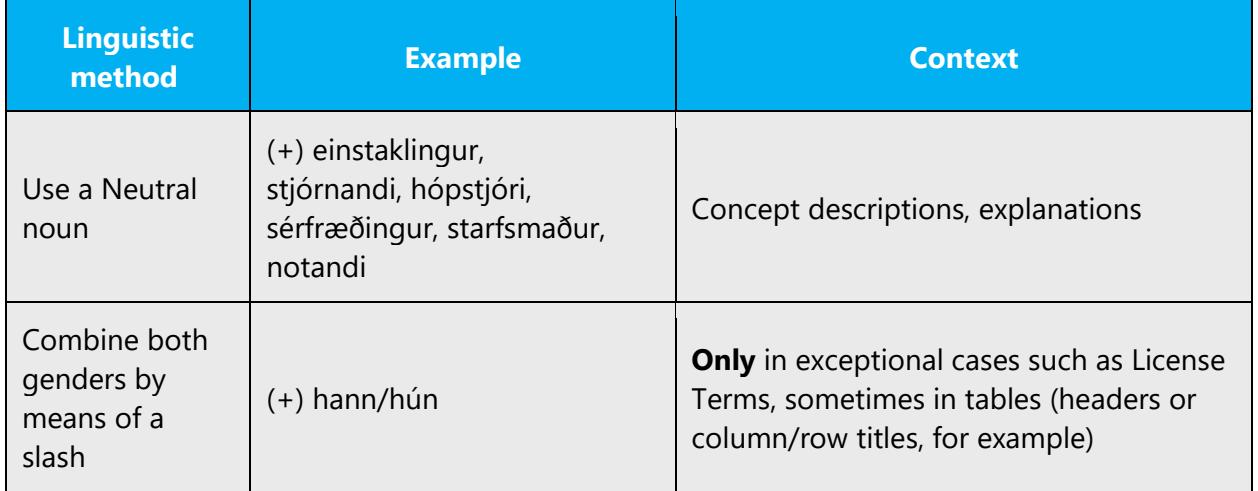

When addressing the user directly, it may be necessary to include both genders in the address:

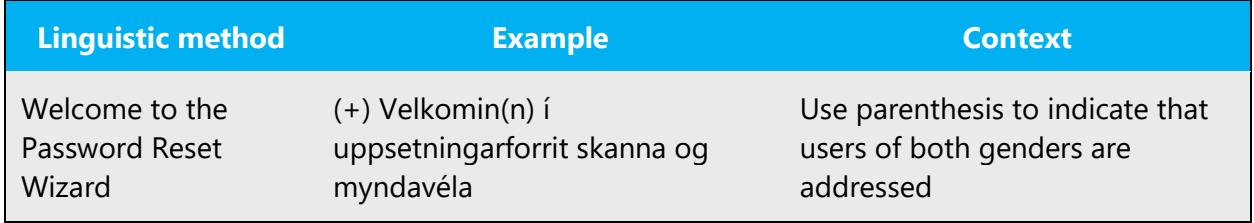

#### <span id="page-25-0"></span>4.1.8 Genitive

Genitive is one of four cases in Icelandic. As in English, genitive denotes the owner of something. Note that certain prepositions require the following noun to be in the genitive case. These prepositions are **til**, **vegna**, **sökum** and **sakir**. This can be problematic when the text contains placeholders.

Example:

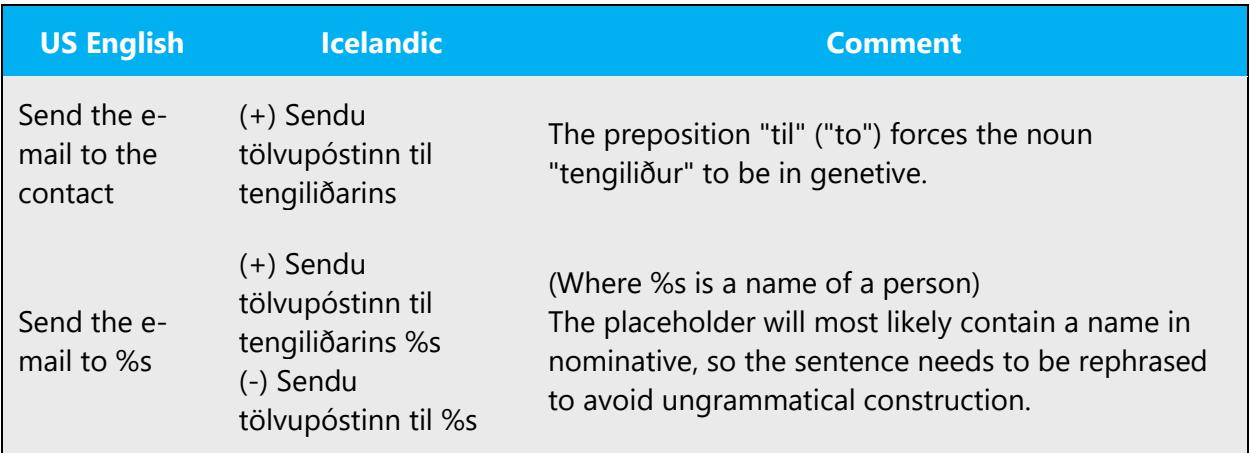

#### <span id="page-25-1"></span>4.1.9 Localizing colloquialism, idioms, and metaphors

The Microsoft voice allows for the use of culture-centric colloquialisms, idioms and metaphors (collectively referred to "colloquialism").

Choose from the following options to express the intent of the source text appropriately.

- Do not attempt to replace the source colloquialism with an Icelandic colloquialism that fits the same meaning of the particular context unless it is a perfect and natural fit for that context.
- Translate the intended meaning of the colloquialism in the source text (as opposed to literally translating the original colloquialism in the source text), but only if the colloquialism's meaning is an integral part of the text that can't be omitted.
- If the colloquialism can be omitted without affecting the meaning of the text, omit it.

#### <span id="page-26-0"></span>4.1.10 Nouns

# **General considerations**

Nouns in Icelandic decline in four cases: nominative, accusative, dative and genitive. They vary in gender (masculine, feminine or neuter) and number (singular and plural). There are two main declension paradigms: strong and weak.

#### **Inflection**

Example:

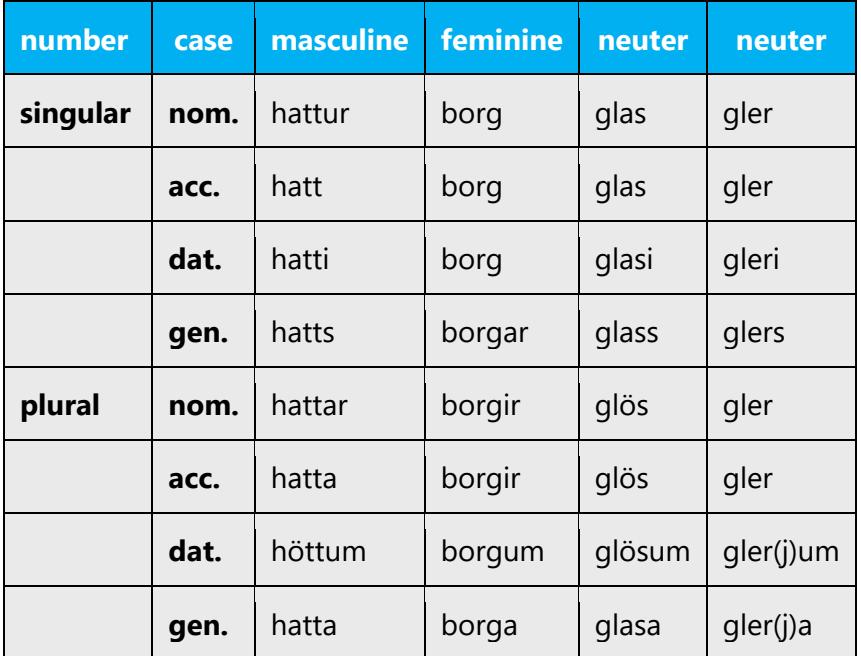

#### **Plural formation**

For general information on plural formation in Icelandic, please refer to general Icelandic language grammar references.

#### <span id="page-26-1"></span>4.1.11 Prepositions

Be aware of proper preposition use in translations. Many translators, influenced by the English language, omit them or change the word order.

For the Microsoft voice, use of prepositions is another way to help convey a casual or conversational tone. Starting or ending a sentence with a preposition is acceptable practice in conveying Microsoft voice.

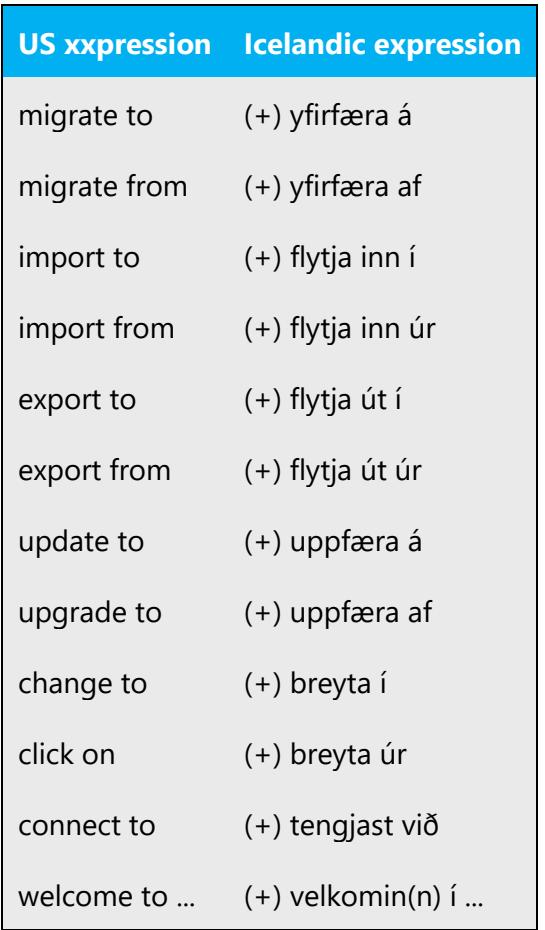

To-sentences are quite common in the English source text. Avoid using "Til að..." when translating, change the word order as shown below.

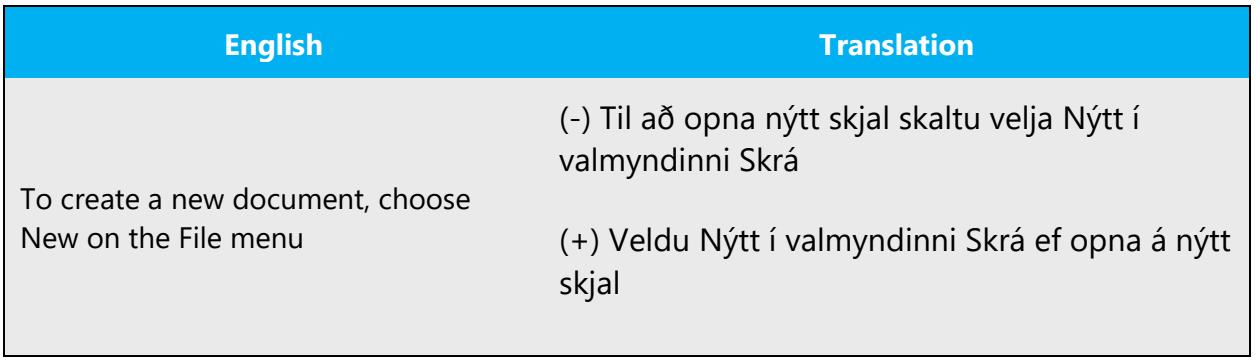

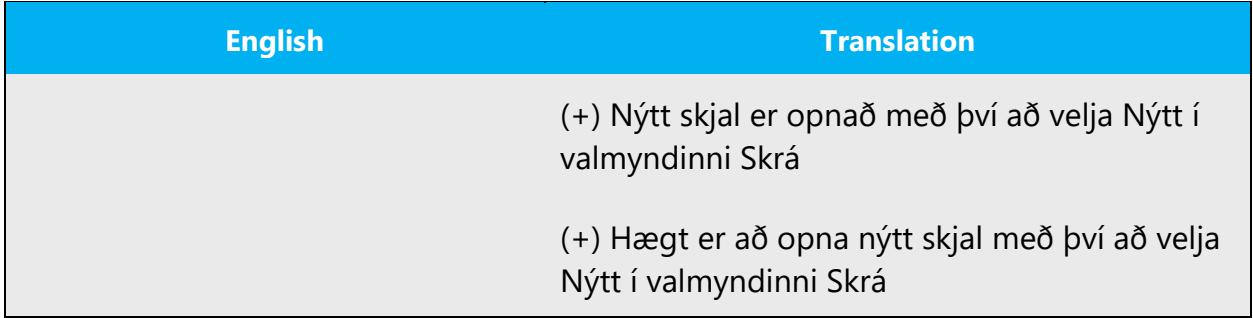

The examples below contain frequently occurring noun phrases that are preceded by a preposition. Please use this table as a reference.

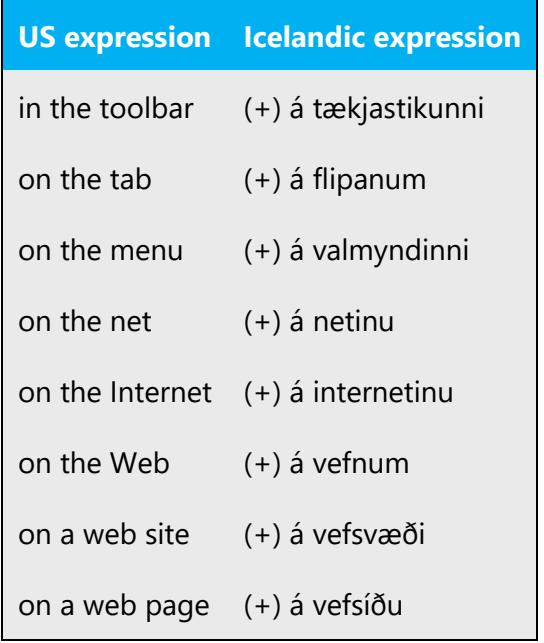

#### <span id="page-28-0"></span>4.1.12 Pronouns

In general, the Icelandic translation follows the source text in its use of pronouns. Note, however, that the use of the second person pronoun in a direct address should be toned down. When providing general information to the user (as in the first example below), direct address is normally not appropriate. When asking the user to take some action, it is normally appropriate. When direct address needs to be changed, one can do so by changing word order or using passives.

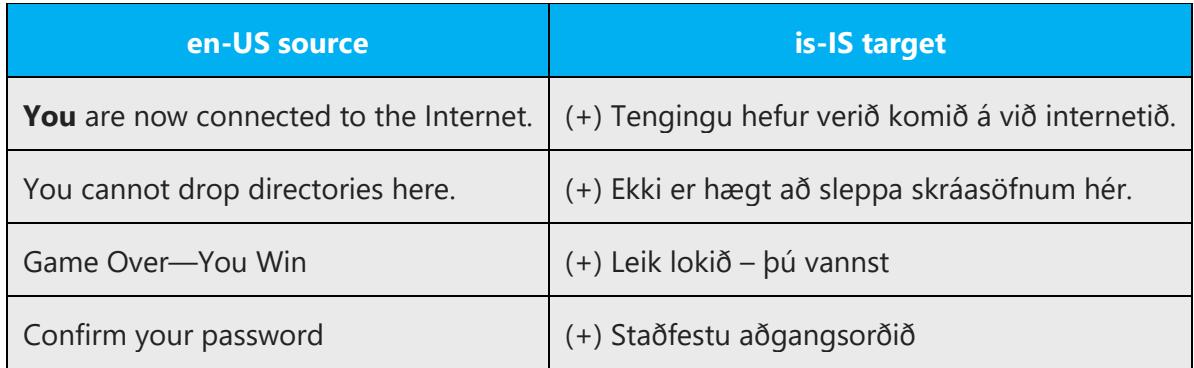

#### <span id="page-29-0"></span>4.1.13 Punctuation

Detailed information on the use of punctuation marks in Icelandic can be found in Auglýsing um greinarmerkjasetningu.

#### **Comma**

- Do not separate an independent clause and a dependent clause with a comma.
- Comma should only separate two independent clauses if they are unrelated.
- Use common sense when applying a comma. Sometimes it can be necessary to separate elements in a sentence with a comma for clarity, although it may not be strictly correct. It may be preferable, rather than using a comma, to rephrase and/or reorder to get the meaning clearly across, or, if the sentence is long and complex, split the sentence into two independent sentences.

# Example:

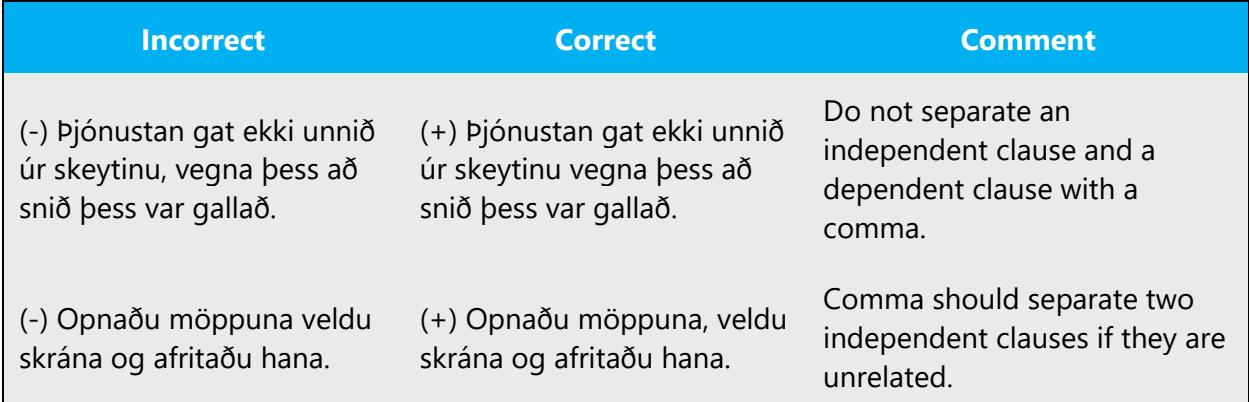

#### **Colon**

A colon is used in the same manner as in English, to introduce a description or a small list.

(+) Gerðu eftirfarandi: Hægrismelltu á skjalið, veldu skipun af valmyndinni og smelltu á Í lagi.

There seems to be a tendency among Icelandic speakers to confuse a semicolon (;) and a colon (:), and use the former where the latter is appropriate. This is incorrect and these punctuation marks should not be confused.

Example:

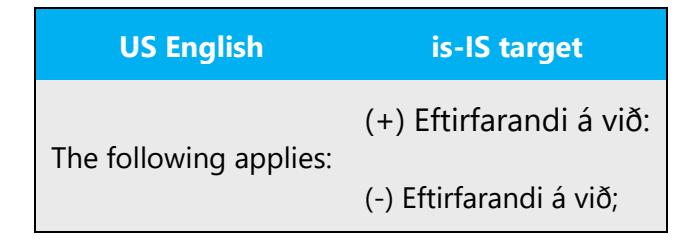

# **Dashes and hyphens**

Three different dash characters are used in English:

# **Hyphen**

The hyphen is used to divide words between syllables, to link parts of a compound word, and to connect the parts of an inverted or imperative verb form. In Icelandic a hyphen is used to divide words between lines (word flow) and to link parts of a compound word where the first part is a word or word phrase in English.

Example:

(+) Opnaðu Word-skjalið.

Compounds consisting of an acronym, an abbreviation, or a numeral and a noun, or a combination thereof, are hyphenated according to existing conventions.

Example:

(+) OLE-hlutur

# **En dash**

The en dash is used as a minus sign, usually with spaces before and after. The en dash is also used in number ranges, such as those specifying page numbers. No spaces are used around the en dash in this case.

Example:

Blaðsíða 1–10.

# **Em dash**

The em dash should only be used to emphasize an isolated element or introduce an element that is not essential to the meaning conveyed by the sentence. In Icelandic, it can usually be omitted, although it is not incorrect to use it the same way as in the English source text.

Example:

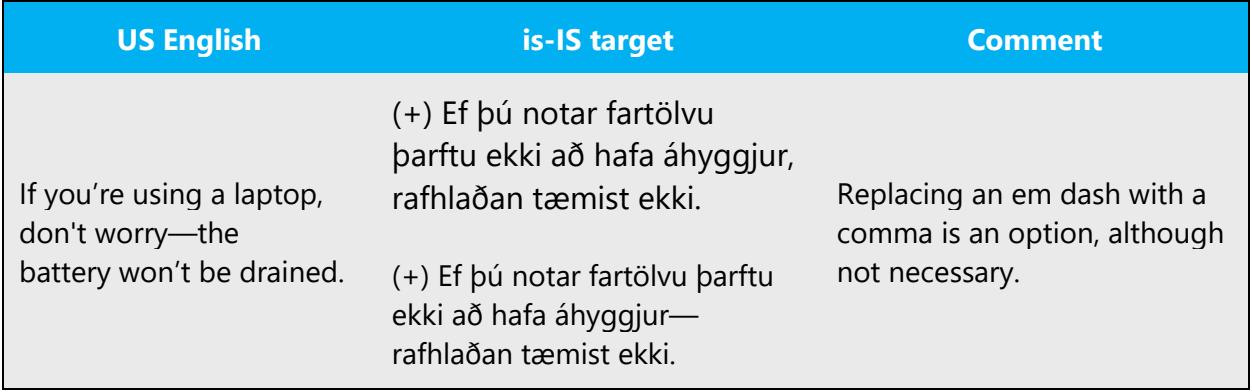

#### **Ellipses (suspension points)**

In Icelandic, ellipses are used when it is deemed necessary to shorten text by omitting a part of it, often to get the core meaning more clearly across.

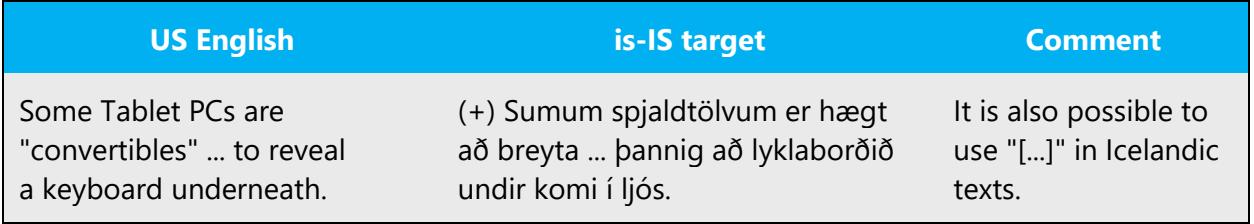

Keep in mind the following when using ellipses/suspension points:

The rules for ellipses in English and Icelandic are quite similar, therefore it is quite safe to follow the use of ellipses of the source text.

# **Period**

In Icelandic, periods are used at the end of sentences, in abbreviations and as a thousand separator.

# Example:

(+) Opnaðu möppuna til að finna þetta atriði.

# (+) 103.000,00 kr.

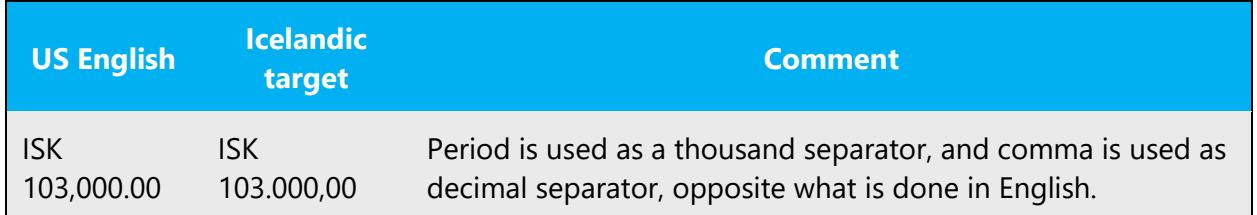

# **Quotation marks**

In US source strings, you may find software references surrounded by English quotation marks.

Quotation marks are, for example, used when referring to a software user interface element, a third party entity or a quotation.

Double quotes are the correct Icelandic typographical characters although slightly different from the English in terms of direction and location. The opening quotation mark is at the bottom  $<sub>n</sub>$  (ANSI 0132); the closing quotation mark is at the top  $<sup>n</sup>$  (ANSI</sub></sup> 0147) (cp. English closing quotation mark: " (ANSI 0148)).

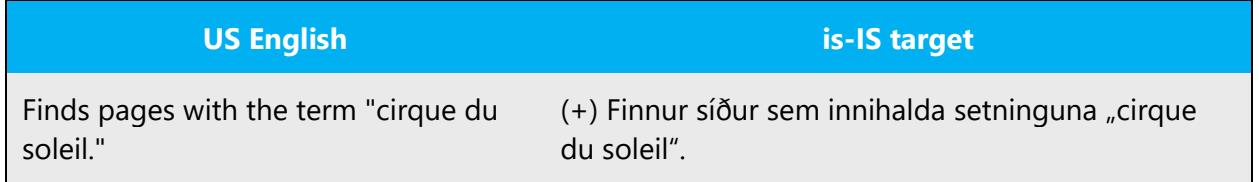

# **Parentheses**

In English, there is no space between the parentheses and the text inside them. The same applies to Icelandic.

Example: (+) Bættu við skilaboðum til þessa aðila (valfrjálst)

#### <span id="page-33-0"></span>4.1.14 Subjunctive

In Icelandic, subjunctive is mainly used in formal speech and writing. In general, it is not appropriate for use in the context of a user interface of Microsoft software. Active voice along with imperative or indicative mood should be used, making the text easier to understand.

#### <span id="page-33-1"></span>4.1.15 Symbols & non-breaking spaces

This style guide does not cover a comprise overview of existing symbols.

Non-breaking spaces ( ) should only be used whenever they are present also in the US text. Otherwise it is recommended to use a blank space as non-breaking spaces can create functionality problems.

#### <span id="page-33-2"></span>4.1.16 Verbs

For US English Microsoft voice, verb tense helps to convey the clarity of Microsoft voice. Simple tenses are used. The easiest tense to understand is the simple present, like we use in this guide. Avoid future tense unless you are describing something that will really happen in the future and the simple present tense is inapplicable. Use simple past tense when you describe events that have already happened.

Please follow general Icelandic language grammatical rules on using verbs.

Continuous operations are usually expressed in English with a gerund, which should be translated into Icelandic with the infinitive form of the corresponding verb.

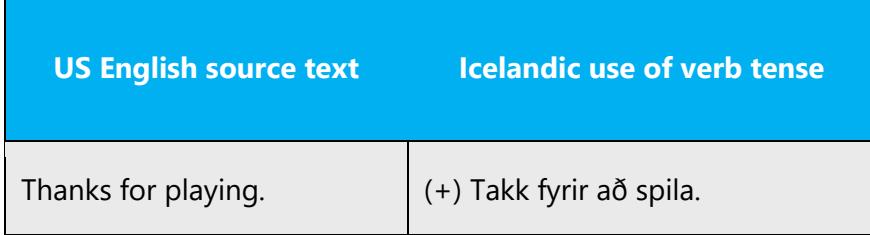

In some cases, it is more appropriate to translate the gerund with a noun or substantive form:

- when describing an action that is somewhat removed from the control of the user.
- when an infinitive form of another verb appears adjacent to the gerund, which in most cases will appear odd and thus a substantive should be used.
- when the gerund stands alone, a substantive is often the most appropriate option

Note that there is no clear-cut rule that applies, the translator should use the rules above as guidelines and choose the option that will result most fluent and natural.

Example:

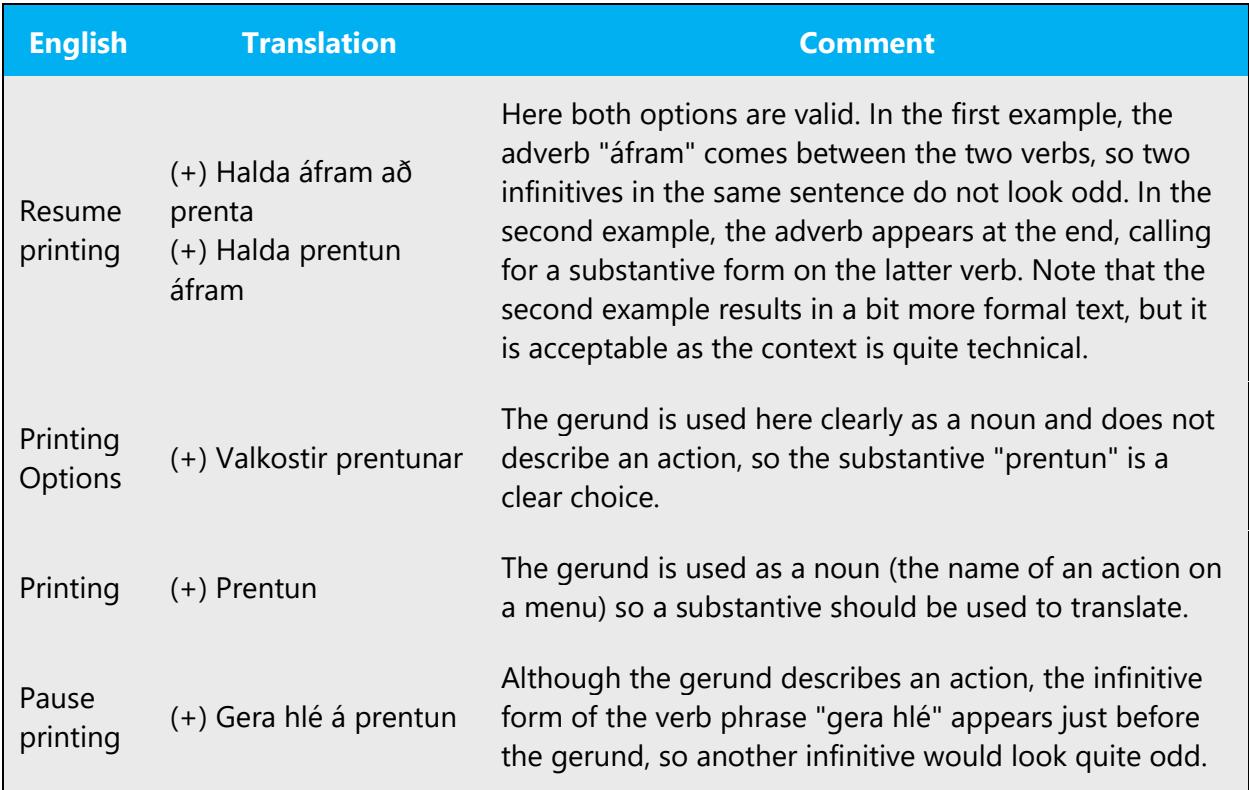

# <span id="page-34-0"></span>5 Localization considerations

Localization means that the translated text needs to be adapted to the local language, customs and standards.

The language in Microsoft products should have the "look and feel" of a product originally written in Icelandic, using idiomatic syntax and terminology, while at the same time maintaining a high level of terminological consistency, so as to guarantee the maximum user experience and usability for our customers.

# <span id="page-35-0"></span>5.1 Accessibility

Accessibility options and programs are designed to make the computer usable by people with cognitive, hearing, physical, or visual disabilities.

Hardware and software components engage a flexible, customizable user interface, alternative input and output methods, and greater exposure of screen elements. Some accessible products and services may not be available in Icelandic-speaking markets. Please double-check with the appropriate resources.

General accessibility information can be found at [https://www.microsoft.com/en](https://www.microsoft.com/en-us/accessibility/)[us/accessibility/.](https://www.microsoft.com/en-us/accessibility/)

# <span id="page-35-1"></span>5.2 Applications, products, and features

Application/product names are often trademarked or may be trademarked in the future and are therefore rarely translated. Occasionally, feature names are trademarked, too (e.g. IntelliSense™).

In Icelandic, application or product names are not translated, although there are exceptions. Small applications from Microsoft that are included in the release of the Windows operating system, and appear in the Accessories menu, are often translated.

# **Version numbers**

Version numbers always contain a period (e.g. Version 4.2). Please note the following punctuation examples of "Version x.x":

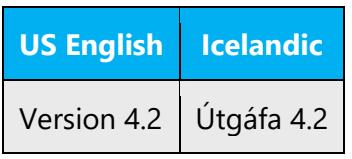

Version numbers are usually also a part of version strings, but technically they are not the same.

# <span id="page-36-0"></span>5.3 Trademarks

Trademarked names and the name Microsoft Corporation shouldn't be localized unless local laws require translation and an approved translated form of the trademark is available. A list of Microsoft trademarks is available for your reference at the following location: [https://www.microsoft.com/en-us/legal/intellectualproperty/trademarks.](https://www.microsoft.com/en-us/legal/intellectualproperty/trademarks)

# <span id="page-36-1"></span>5.4 Software considerations

This section refers to all menus, menu items, commands, buttons, check boxes, etc., which should be consistently translated in the localized product.

#### <span id="page-36-2"></span>5.4.1 Arrow keys

The arrow keys move input focus among the controls within a group. Pressing the right arrow key moves input focus to the next control in tab order, whereas pressing the left arrow moves input focus to the previous control. Home, End, Up, and Down also have their expected behavior within a group. Users can't navigate out of a control group using arrow keys.

#### <span id="page-36-3"></span>5.4.2 Error messages

Error messages are messages sent by the system or a program, informing the user of an error that must be corrected for the program to keep running. The messages can prompt the user to take action or inform the user of an error that requires rebooting the computer.

Considering the underlying principles of Microsoft voice, translators are encouraged to apply them to ensure target translation is more natural, empathetic and not robot-like.

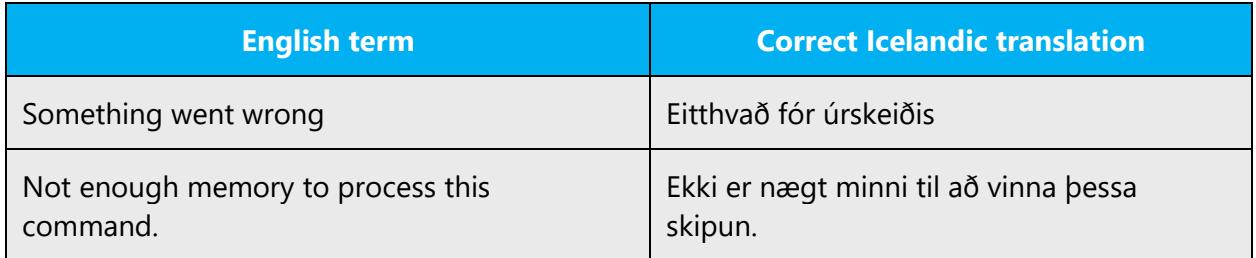

#### **Icelandic style in error messages**

It is important to use consistent terminology and language style in the localized error messages, and not just translate them as they appear in the US product. Please apply the following guidelines when localizing error messages.

# **Standard phrases in error messages**

The phrases below commonly occur in error messages. When you are translating them, try to use the provided target phrases. However, feel free to use other ways to express the source meaning if they work better in the context.

Examples:

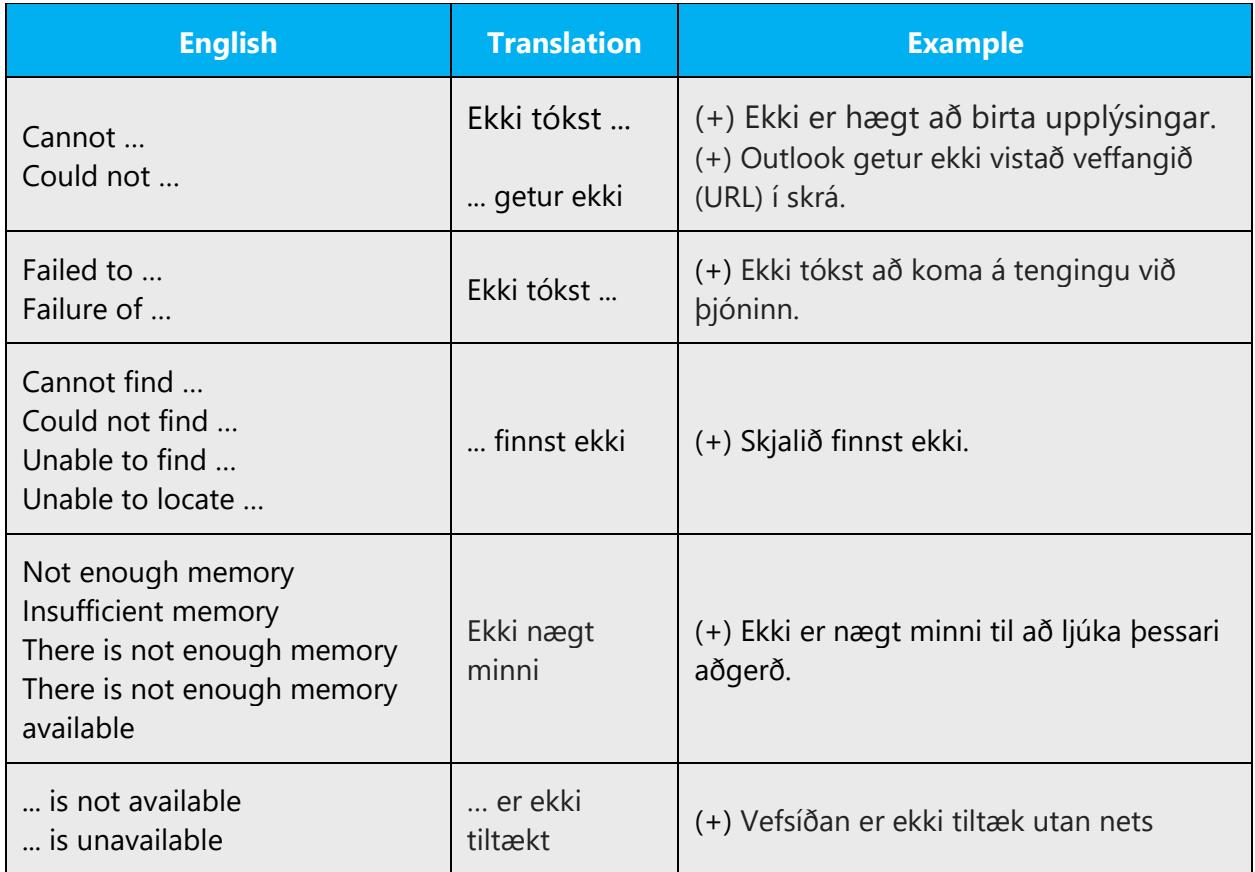

#### **Error messages containing placeholders**

When localizing error messages containing placeholders, try to find out what will replace the placeholder. This is necessary for the sentence to be grammatically correct when the placeholder is replaced with a word or phrase. Note that the letters used in placeholders convey a specific meaning, see examples below:

%d, %ld, %u, and %lu means <number>

%c means <letter>

%s means <string>

Examples of error messages containing placeholders:

"Checking Web %1!d! of %2!d!" means "Checking Web <number> of <number>."

"INI file "%1!-.200s!" section" means "INI file "<string>" section."

Placeholders are often problematic in Icelandic due to the inflective nature of the language. Therefore, it is even more important to find out what will replace the placeholder. This applies especially to the placeholder %s. Sometimes it is necessary to rephrase a sentence to make it grammatically correct, even if that means sacrificing fluency and simplicity.

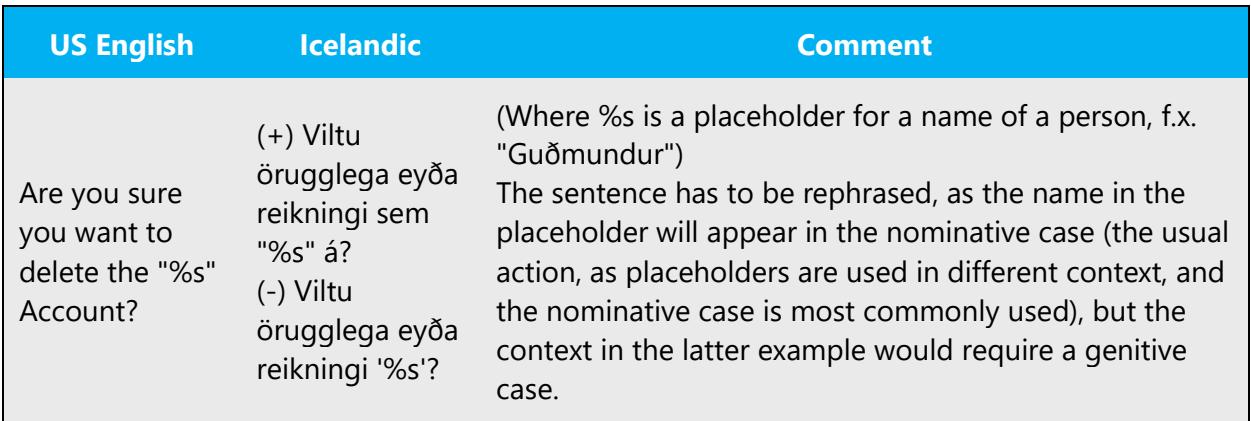

#### <span id="page-38-0"></span>5.4.3 Keys

In English, References to key names, like arrow keys, function keys and numeric keys, appear in normal text (not in small caps). The same applies to Icelandic.

# **Key names**

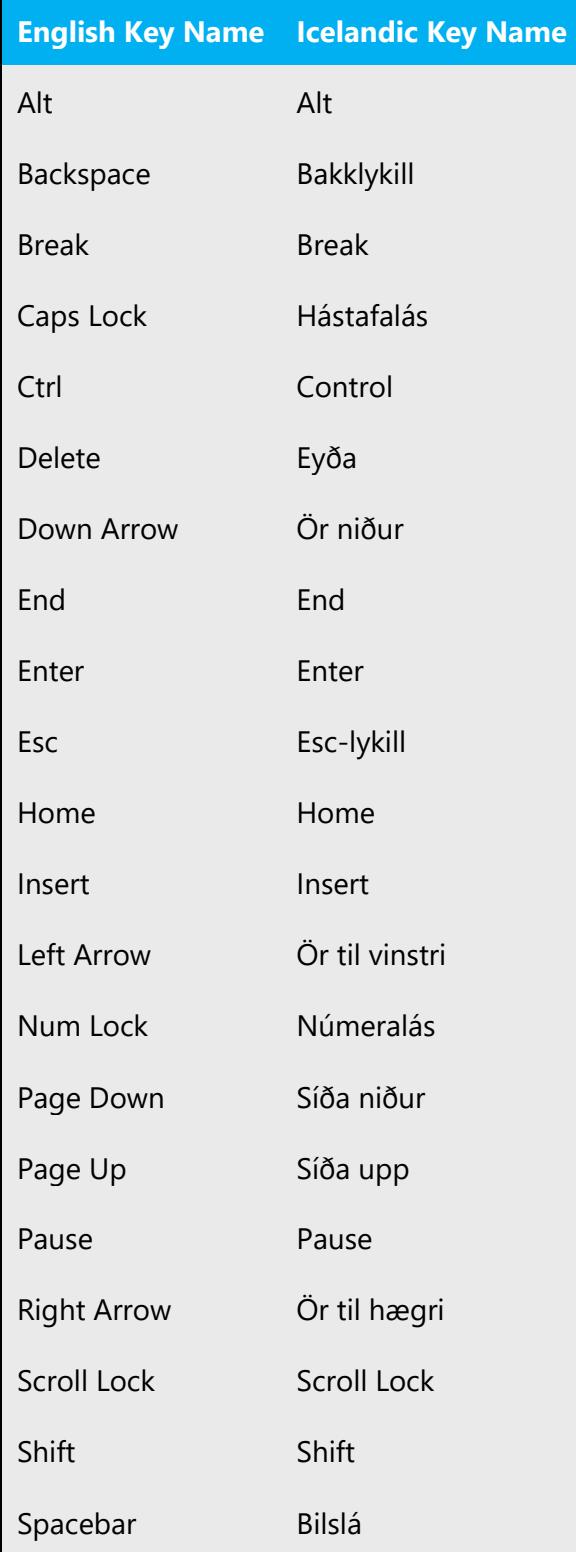

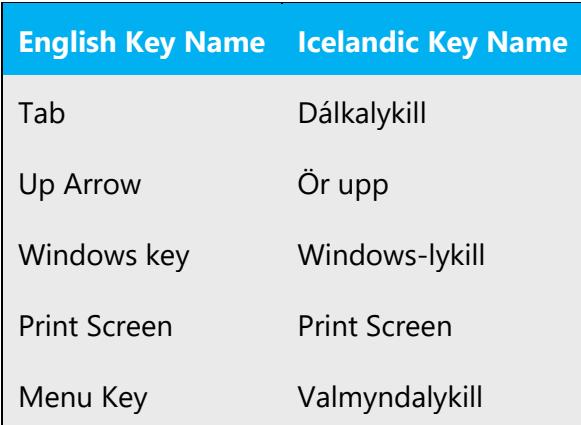

#### <span id="page-40-0"></span>5.4.4 Keyboard shortcuts

Sometimes, there are underlined or highlighted letters in menu options, commands or dialog boxes. These letters refer to keyboard shortcuts, which help the user to perform tasks more quickly.

Examples:

**New** 

**Cancel** 

**Options** 

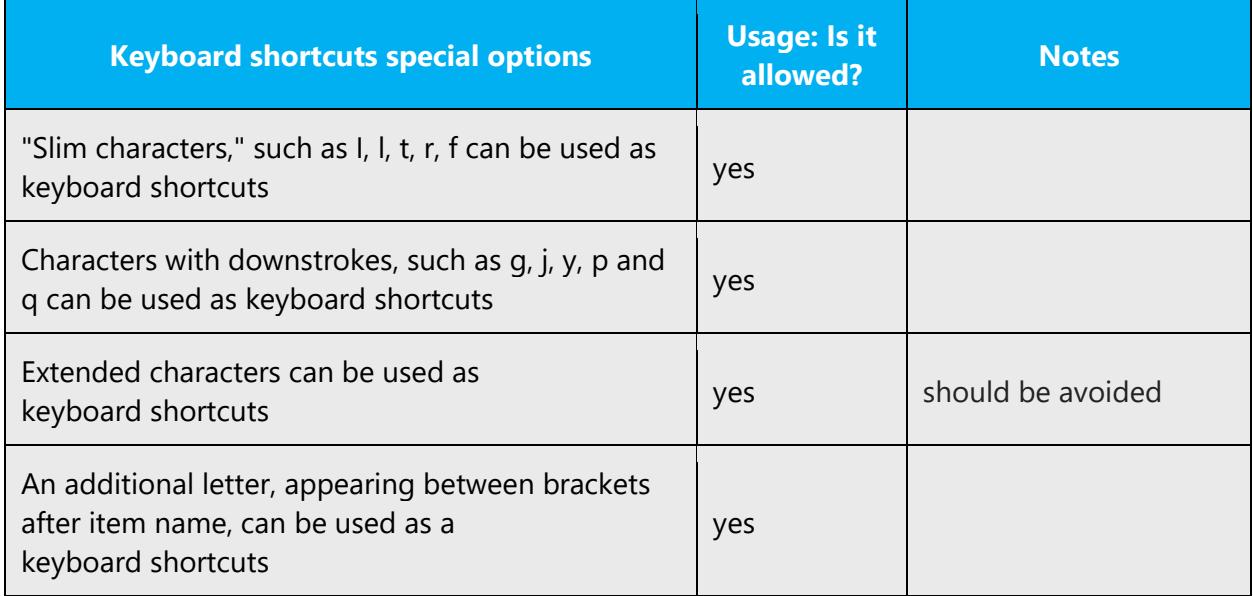

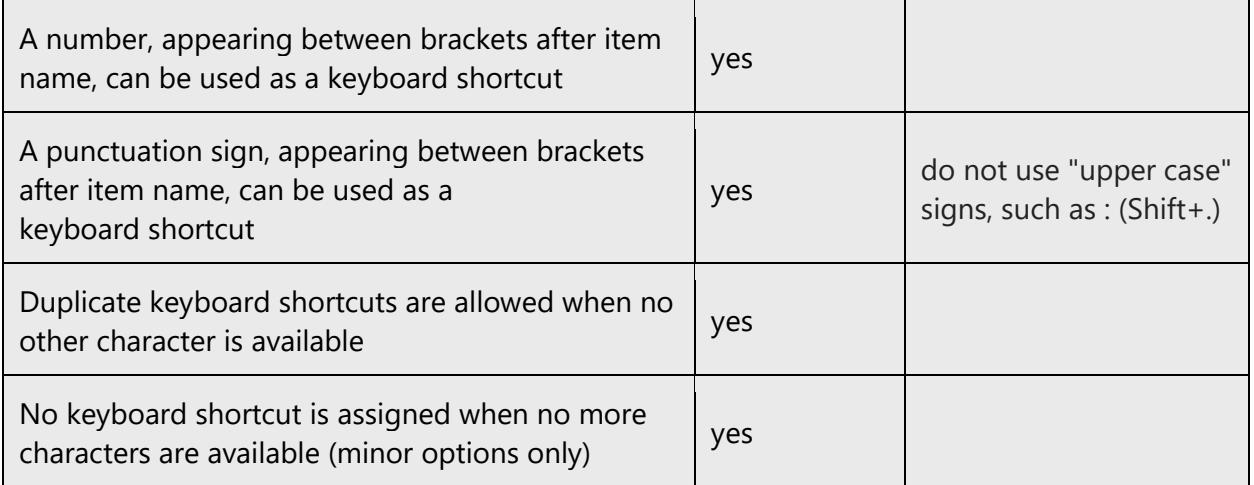

Content writers usually just refer to "keyboard shortcuts" in content for a general audience. In localization, however, we distinguish the following terms:

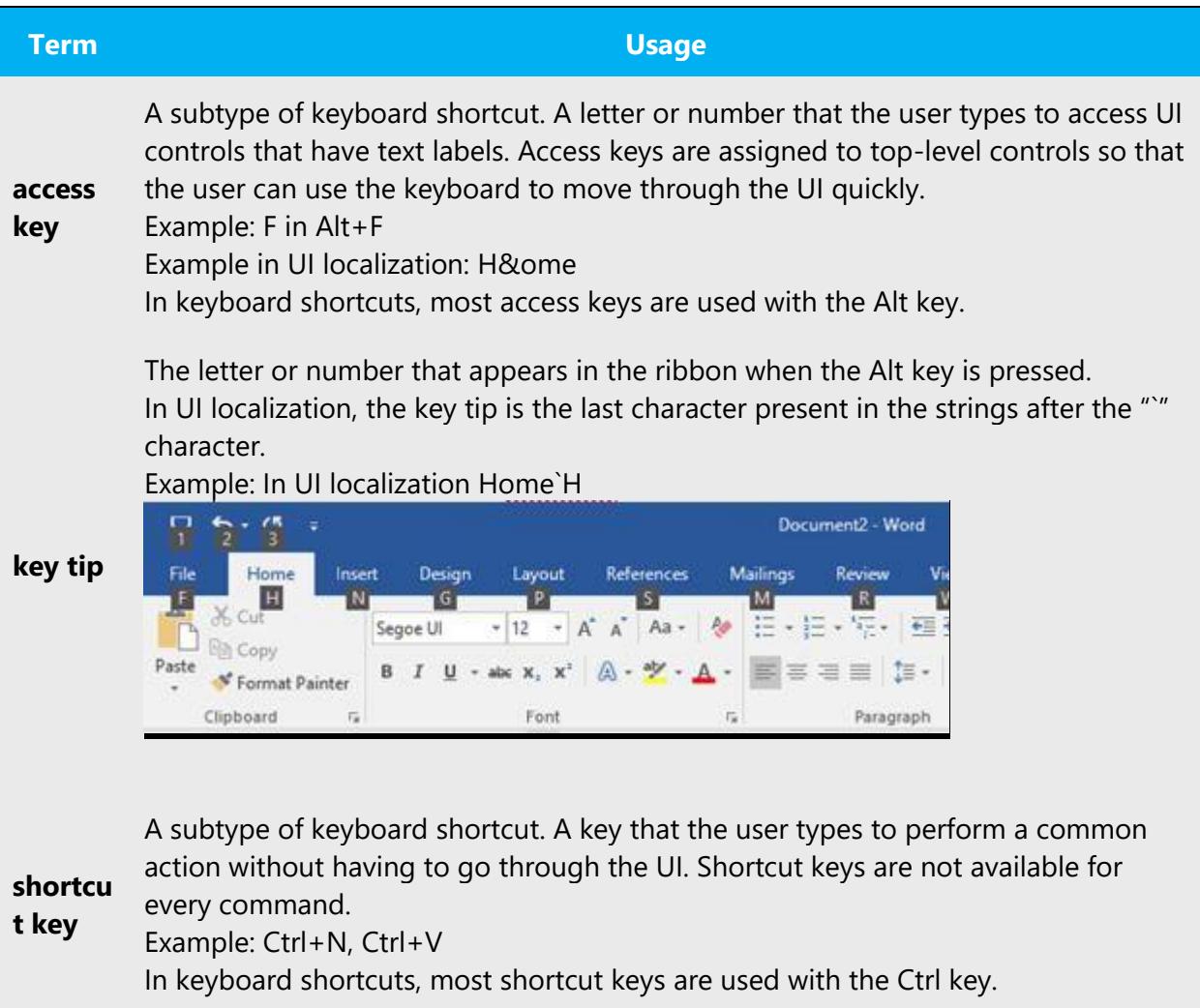

Ctrl+letter combinations and function keys (F1 through F12) are usually the best choices for shortcut keys.

#### <span id="page-42-0"></span>5.4.5 Numeric keypad

It is recommended that you avoid distinguishing numeric keypad keys from the other keys, unless it is required by a given application. If it is not obvious which keys need to be pressed, provide necessary explanations.

# <span id="page-42-1"></span>5.4.6 Shortcut keys

Shortcut keys are keystrokes or combinations of keystrokes used to perform defined functions in a software application. Shortcut keys replace menu commands and are sometimes given next to the command they represent. While access keys can be used only when available on the screen, shortcut keys can be used even when they are not accessible on the screen.

# **Standard shortcut keys**

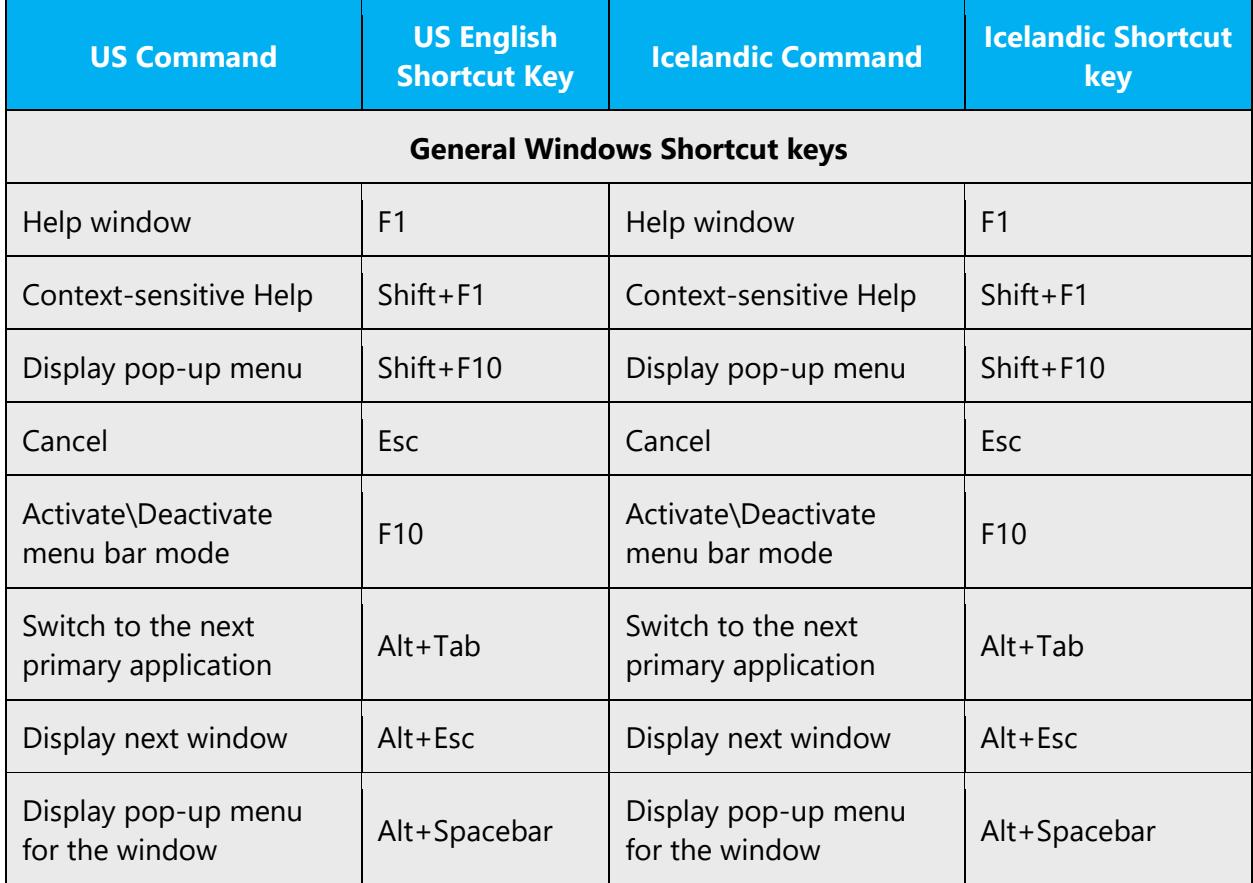

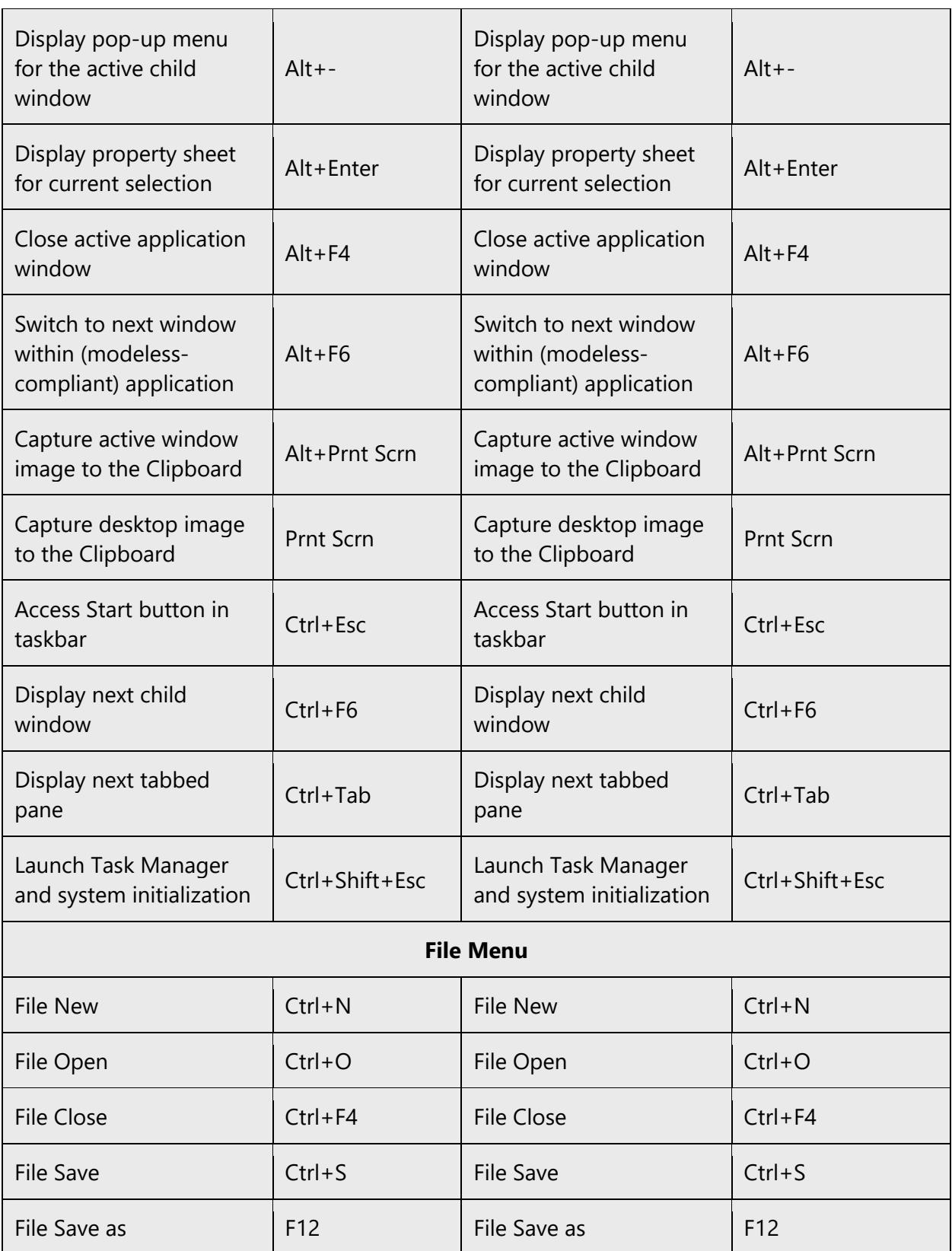

File Print Preview | Ctrl+F2 | File Print Preview | Ctrl+F2

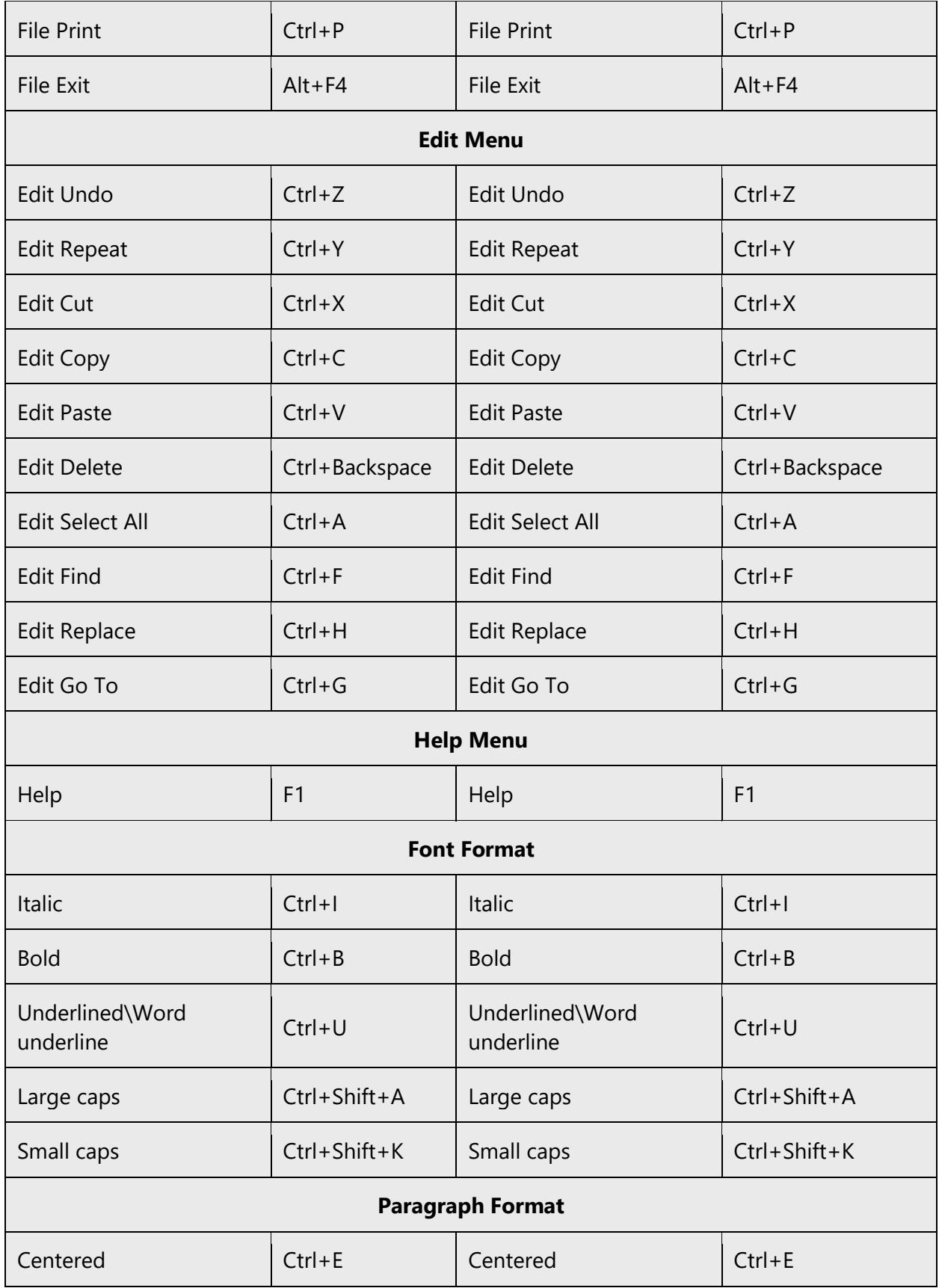

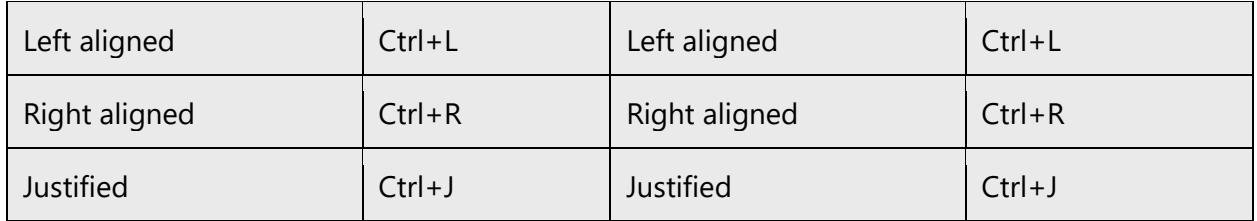

# <span id="page-45-0"></span>5.5 Voice video considerations

A good Microsoft voice video addresses only one intent (one customer problem), is not too long, has high audio quality, has visuals that add to the information, and uses the right language variant/dialect/accent in voiceover.

# **Successful techniques for voicing video content**

- Focus on the intent. Show the best way to achieve the most common task and stick to it.
- Show empathy. Understand and acknowledge the viewer's situation.
- Use SEO (Search Engine Optimization). Include search phrases in the title, description, and headers so that people can easily find the topic.
- Talk to the customer as if (s)he is next to you, watching you explain the content.
- Record a scratch audio file. Check for length, pace and clarity.

### <span id="page-45-1"></span>5.5.1 English pronunciation

#### **General Rules**

Generally speaking, English terms and product names left unlocalized in target material should be pronounced the English way. For instance, Microsoft must be pronounced the English way.

# **Acronyms and Abbreviations**

Acronyms are pronounced like real words, adapted to the local pronunciation:

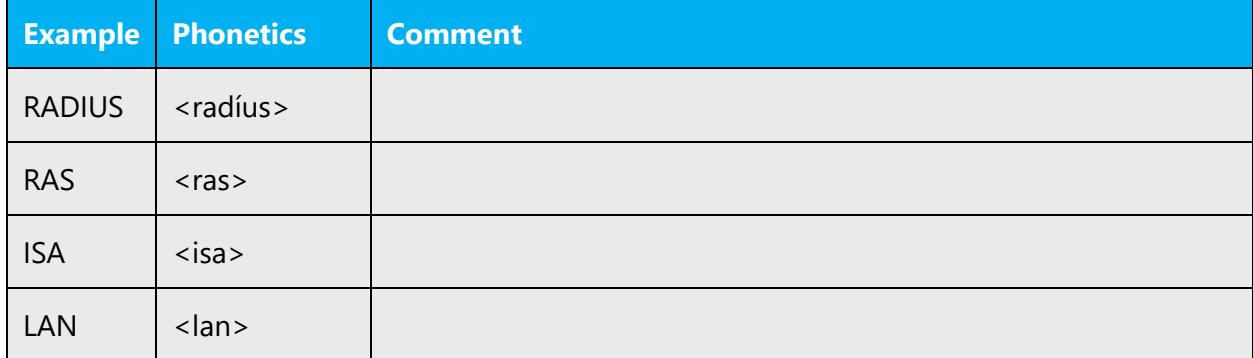

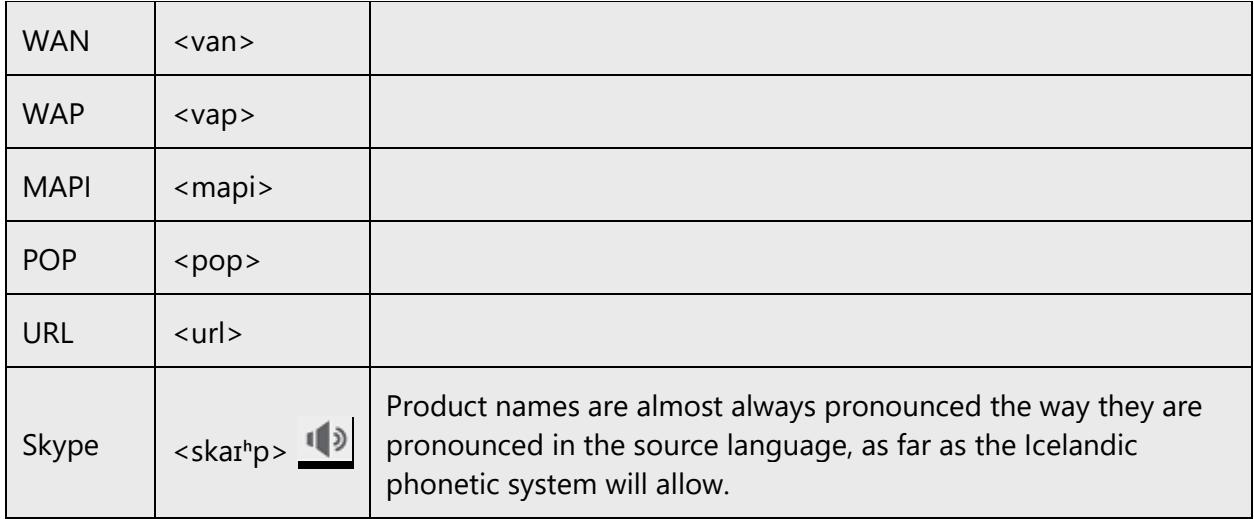

Other abbreviations are pronounced letter by letter.

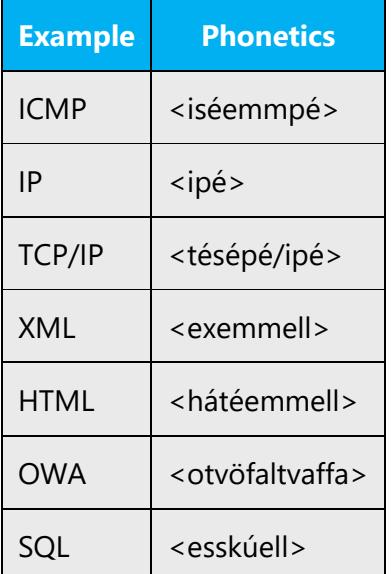

# **URLs**

"http://" should be left out; the rest of the URL should be read entirely.

"www" should be pronounced as tvöfalt vaff, tvöfalt vaff, tvöfalt vaff.

The "dot" should be omitted, but can also be read out. If read out, then it must be pronounced the Icelandic way, as punktur.

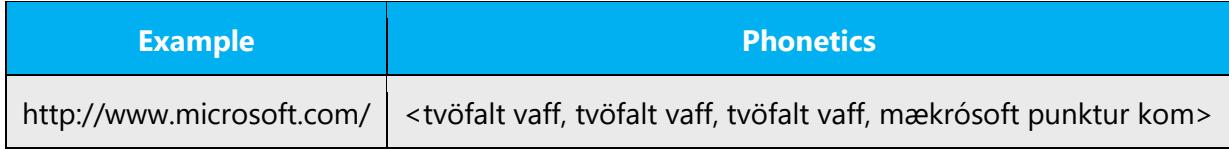

# **Punctuation Marks**

Most punctuation marks are naturally implied by the sound of voice, e.g. ?!:;,

# **Special Characters**

Pronounce special characters such as  $/\sqrt{2}$  < > + - using the Icelandic translations approved in the Language Portal.

#### <span id="page-47-0"></span>5.5.2 Tone

Use a tone matching the target audience, e.g. more informal, playful and inspiring tone may be used for most Microsoft products, games etc., or formal, informative, and factual in technical texts etc.

#### <span id="page-47-1"></span>5.5.3 Video voice checklist

# **Topic and script**

- Apply the following Microsoft voice principles:
	- o Single intent
	- o Clarity
	- o Everyday language
	- o Friendliness
	- o Relatable context

# **Title**

- Includes the intent
- Includes keywords for search

# **Intro: 10 seconds to set up the issue**

• Put the problem into a relatable context

# **Action and sound**

- Keep something happening, both visually and audibly, BUT…
- …maintain an appropriate pace
- Synchronize visuals with voice-over
- Fine to alternate between first and second person
- Repetition of big points is fine

#### **Visuals**

- Eye is guided through the procedure
	- o Smooth, easily trackable pointer motions
	- o Judicious callout use
- Appropriate use of motion graphics and/or branding-approved visuals

# **Ending**

• Recaps are unnecessary